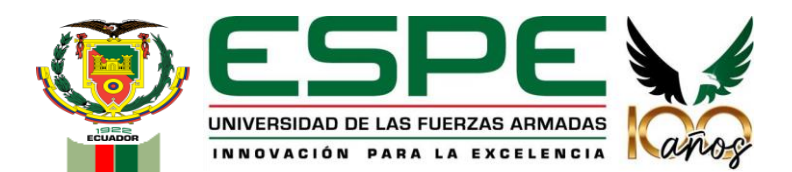

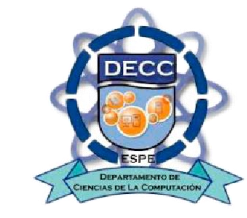

# "**Vigilancia continua a personas con diabetes tipo 2, usando una aplicación móvil basada en telemedicina** "

**Estudiante:**  Jhonny Omar Casillas Ochoa

**Director:**

Ing. Edgar Fernando Solís Acosta, Mgtr.

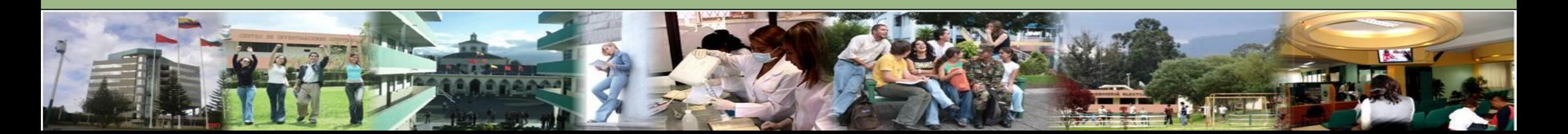

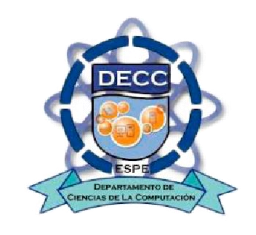

# **Contenido**

**Introducción** 

**Objetivos** 

**Desarrollo** 

- **Resultados**
- **Conclusiones**
- **Recomendaciones**
- **Trabajos futuros**

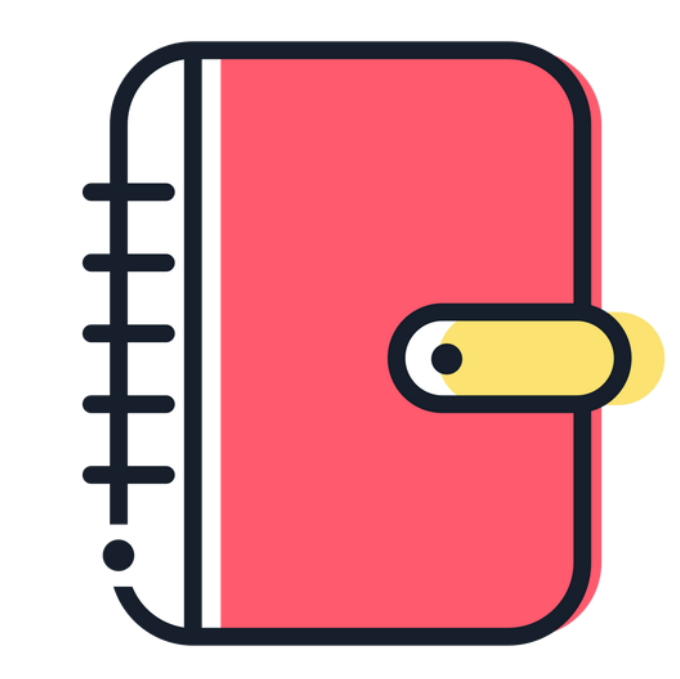

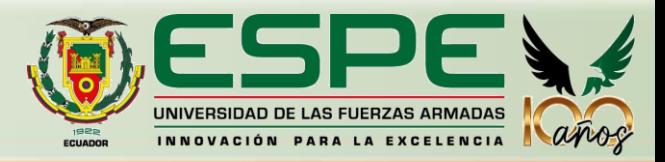

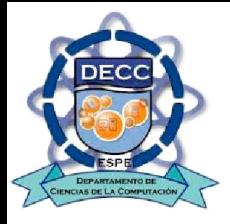

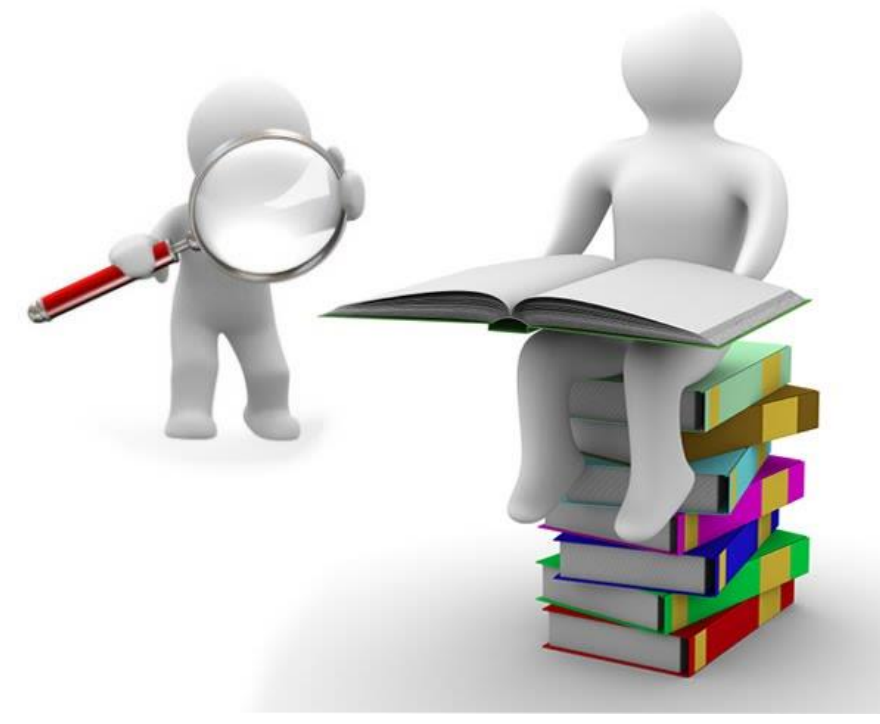

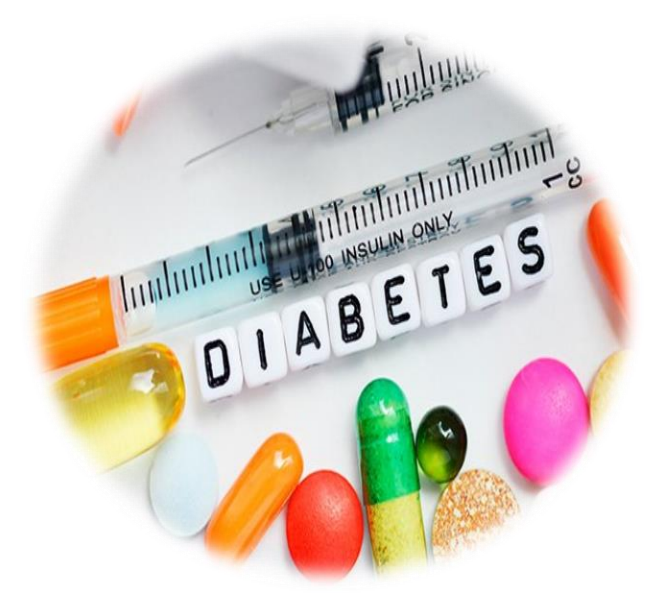

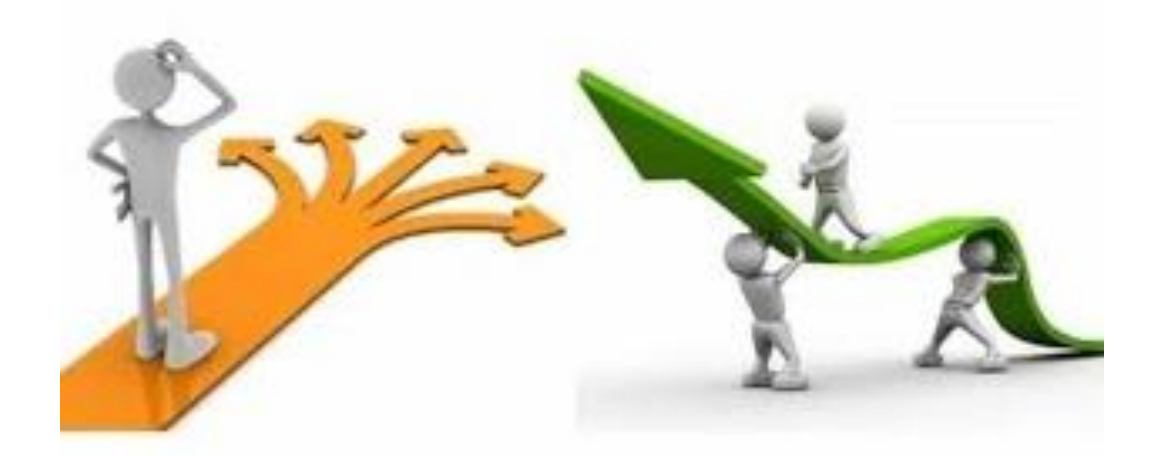

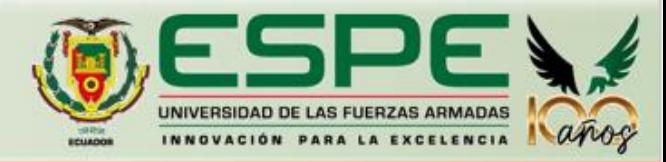

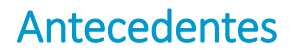

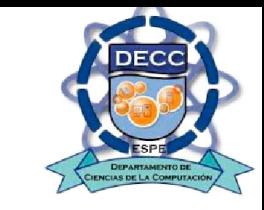

**La diabetes**  La diabetes

Prevalencia mundial . En 2019, esta afección fue la causa directa de 1,5 millones de muertes

Enfermedad crónica

Los síntomas pueden ser menos intensos que en otras enfermedades, por lo que puede ocurrir que la enfermedad sea diagnosticada varios años después de que se manifiesten los primeros síntomas, cuando ya han surgido complicaciones.

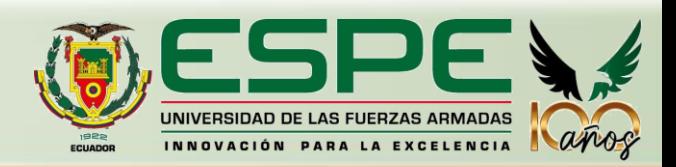

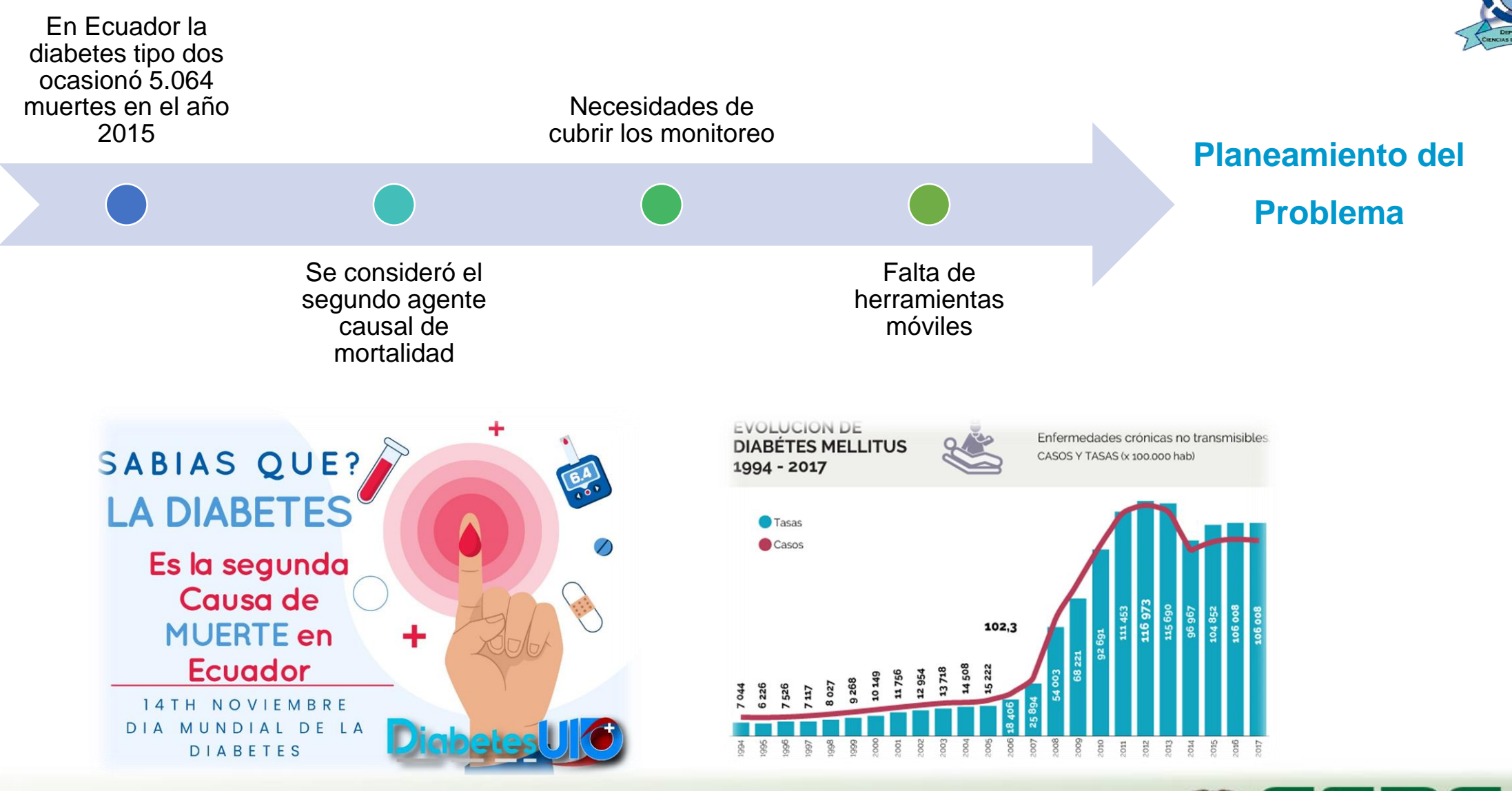

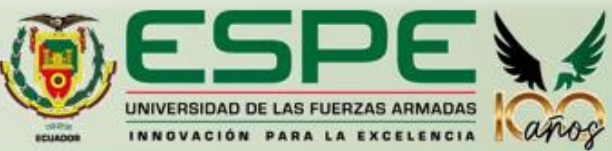

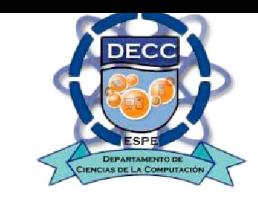

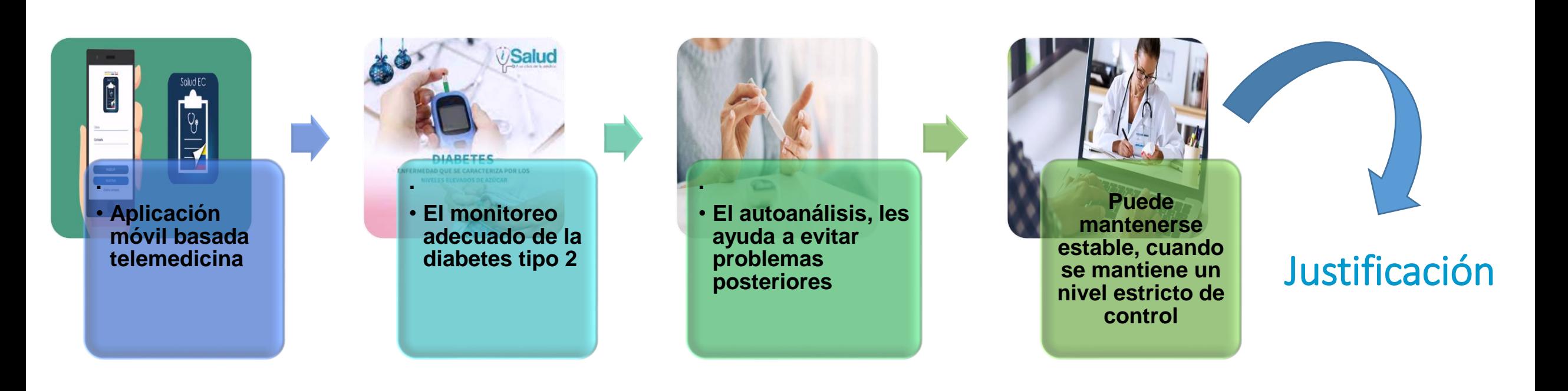

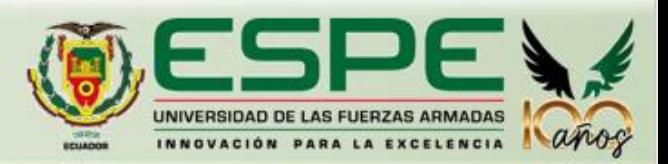

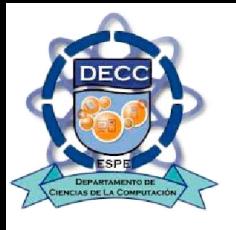

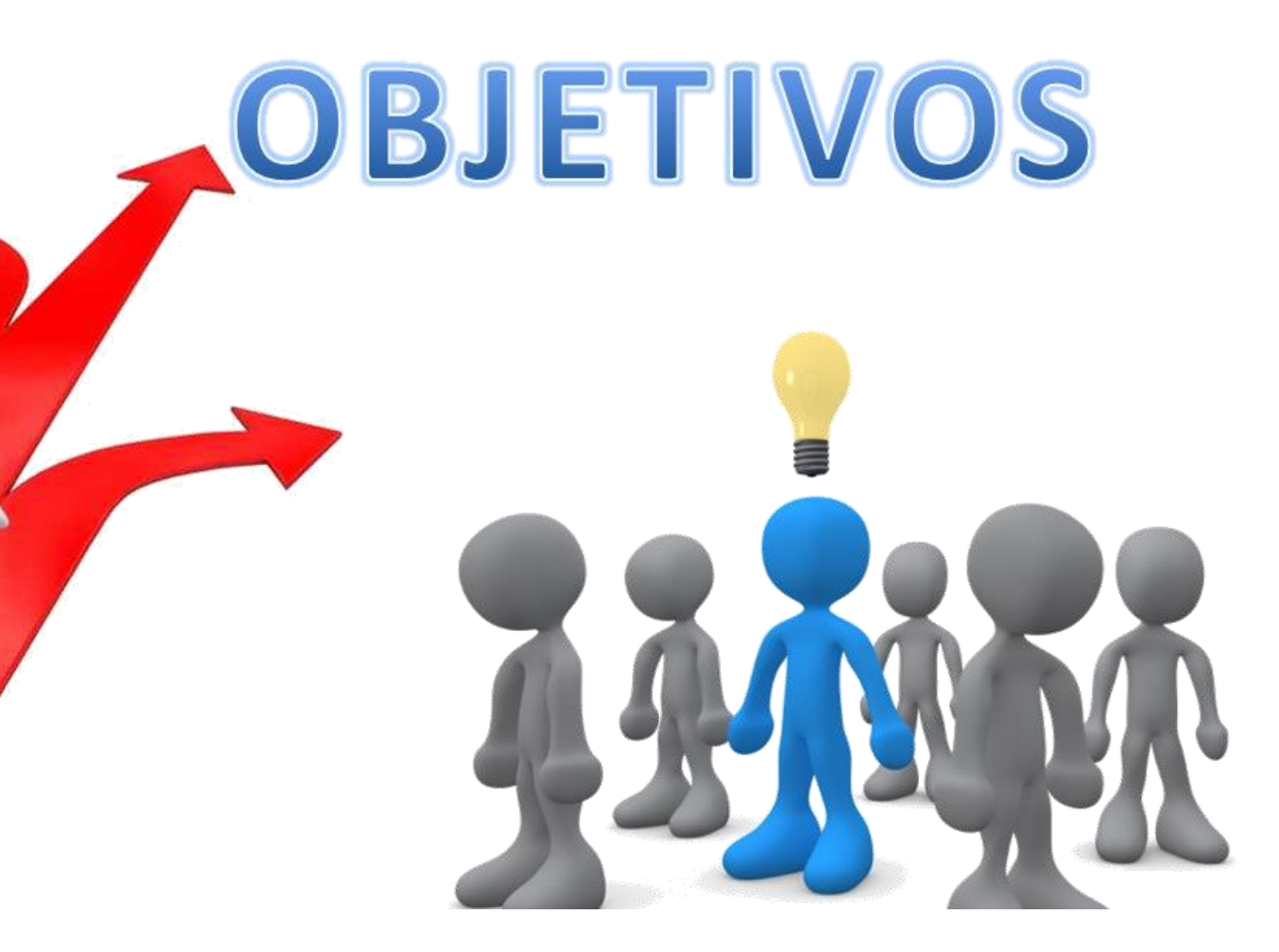

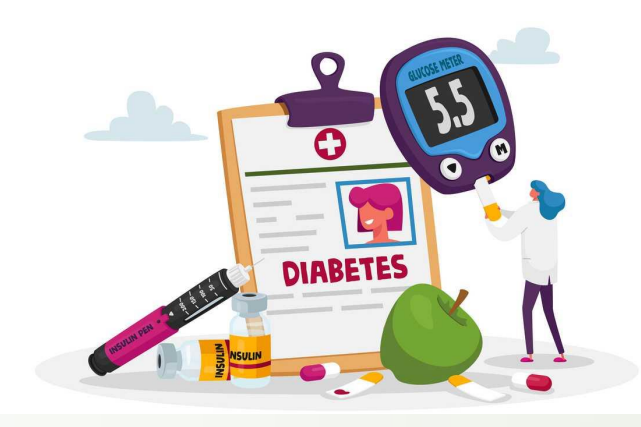

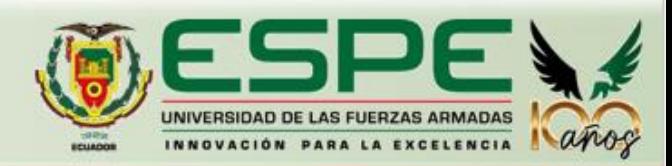

# *Objetivo General*

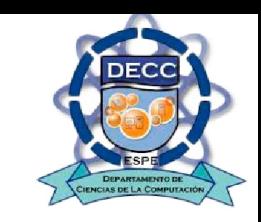

Realizar un seguimiento continuo a personas con diabetes tipo 2 mediante una aplicación móvil basada en telemedicina

# *Objetivos Específicos*

**DIABETES** 

Realizar una revisión de literatura (RPL) que permita recopilar la información necesaria sobre la diabetes tipo 2

Desarrollar una aplicación móvil basada en telemedicina que permita el seguimiento personas con diabetes tipo 2

Evaluar y analizar la aplicación móvil en condiciones reales para comprobar de su efectividad

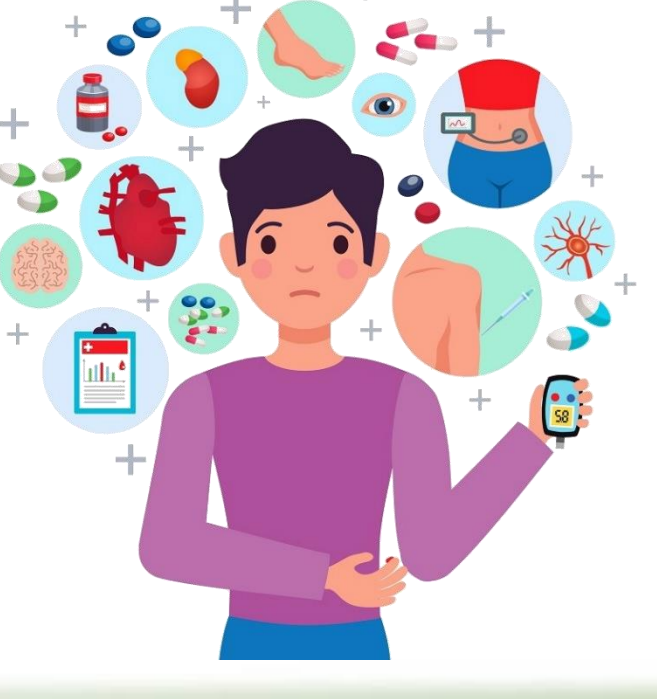

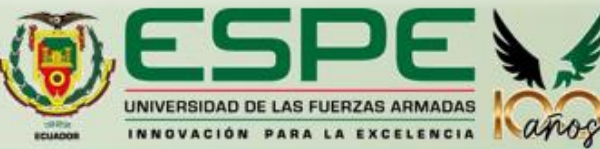

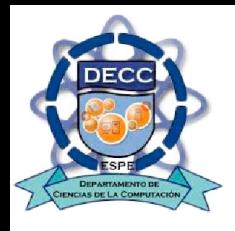

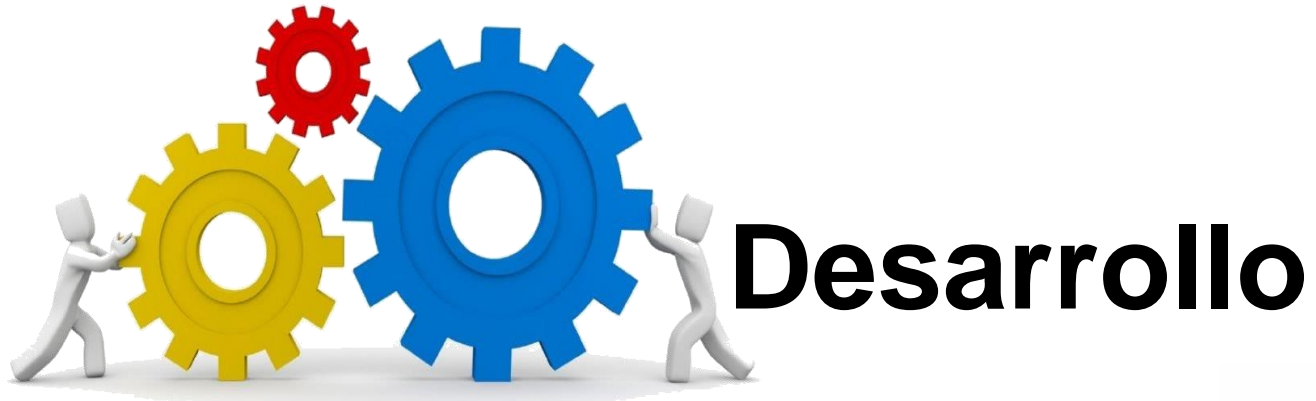

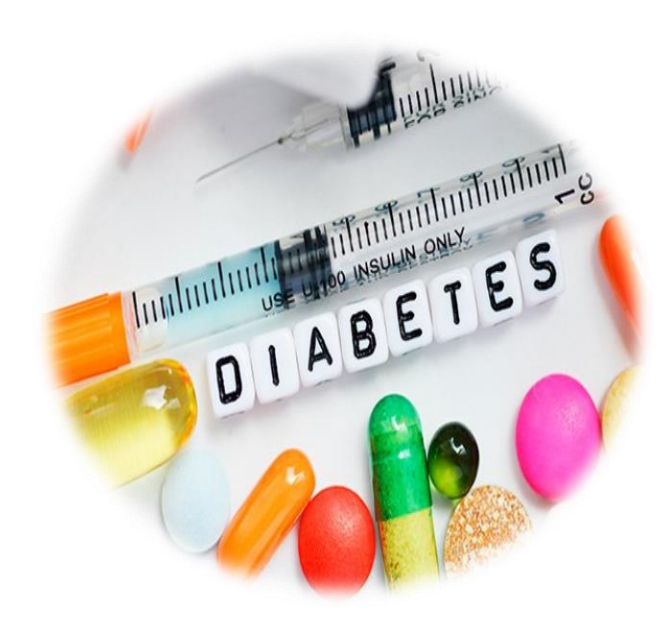

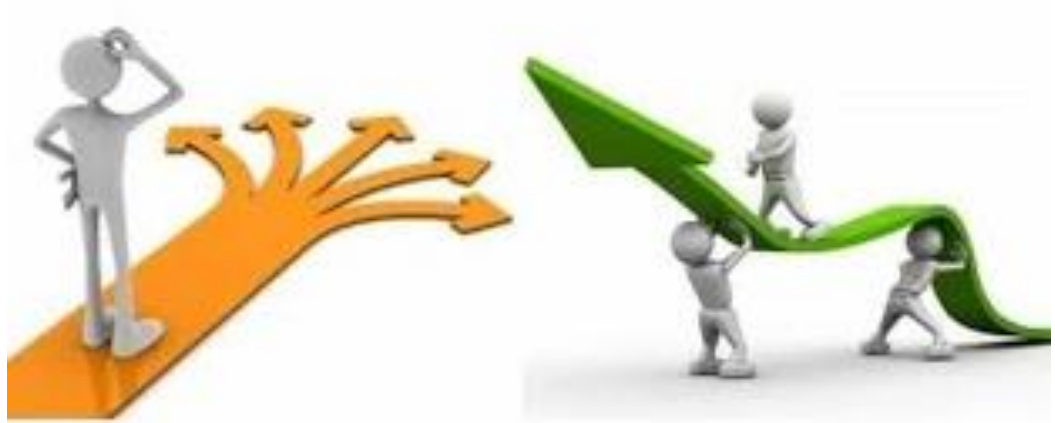

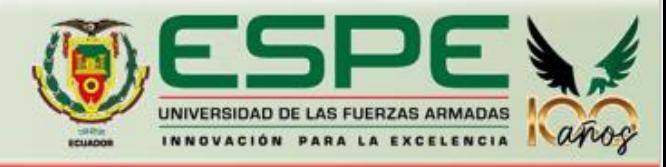

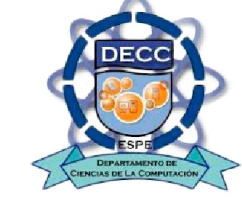

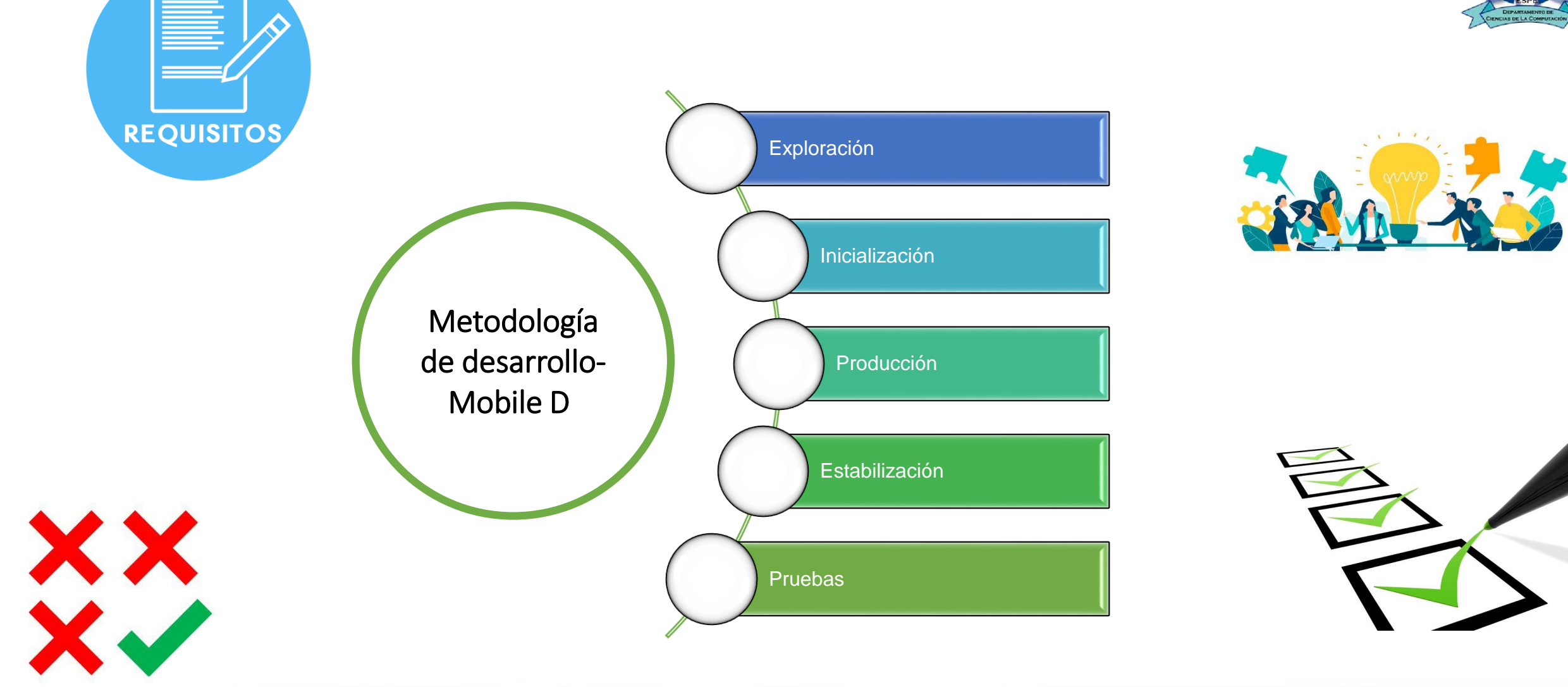

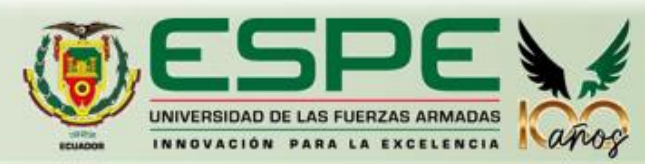

**FASES**

## **Fase II: Evaluar herramientas para la solución planteada**

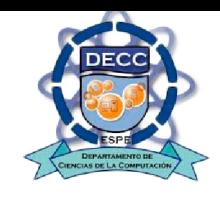

# **Fase I. Análisis de la situación actual**

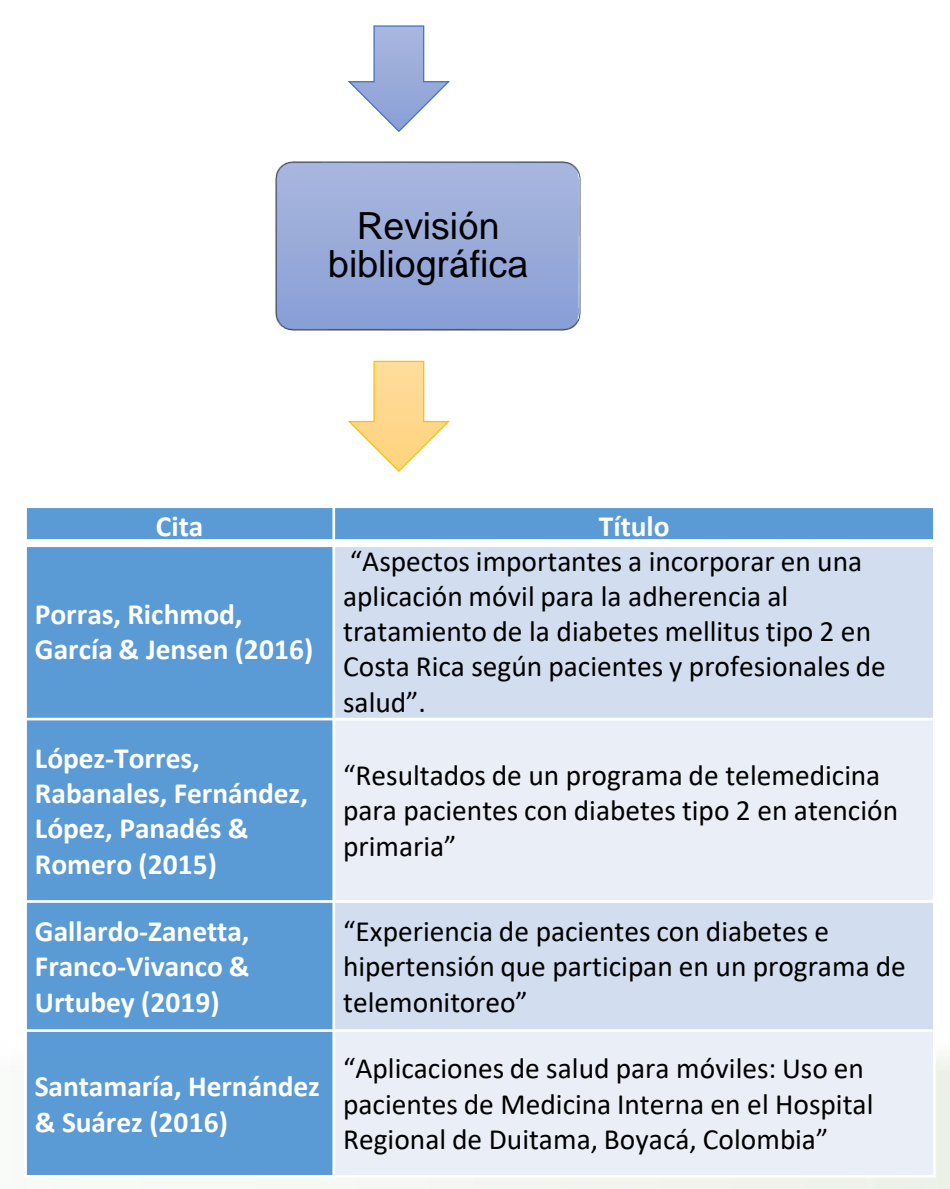

Frameworks para el desarrollo del proyecto

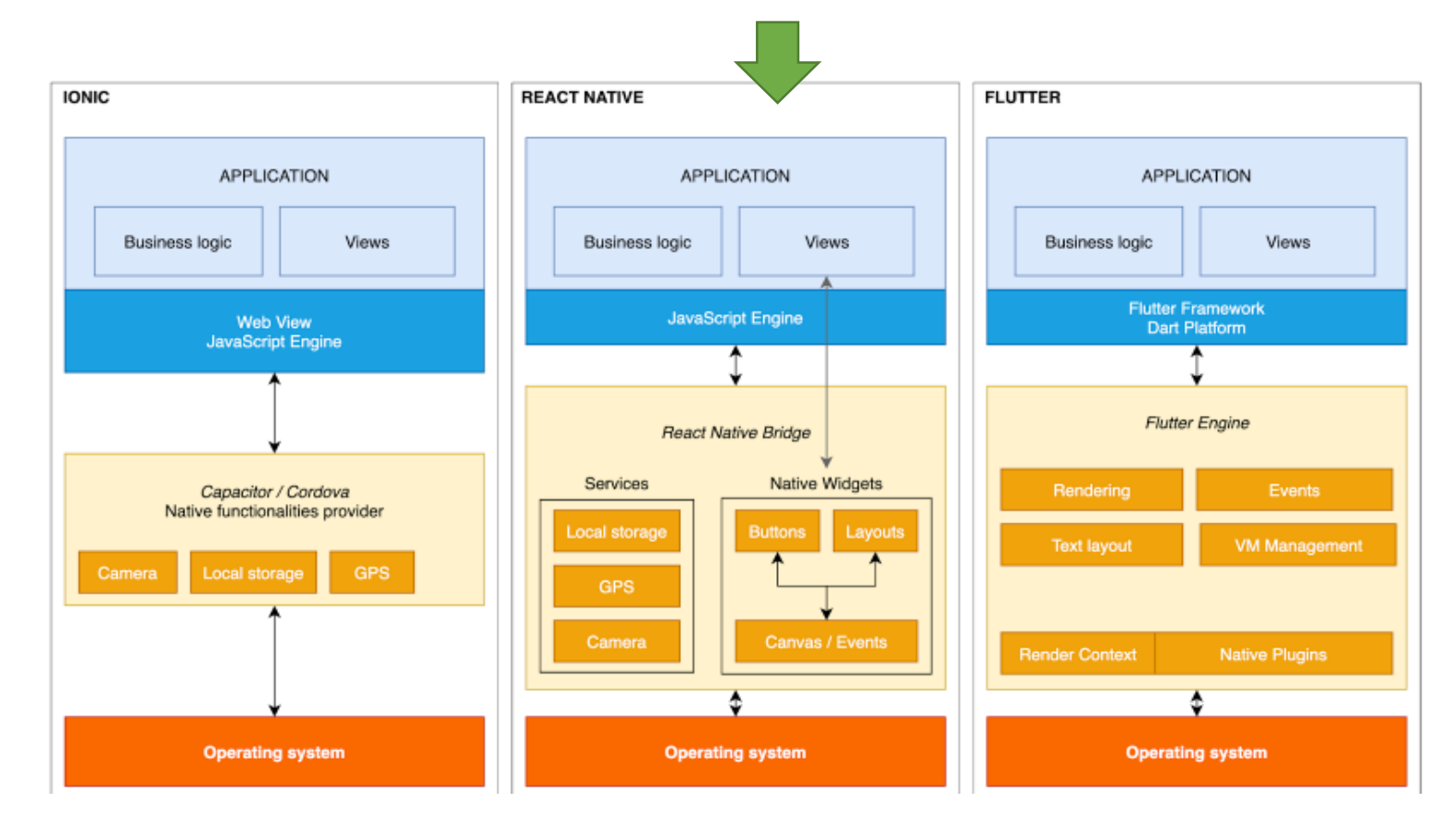

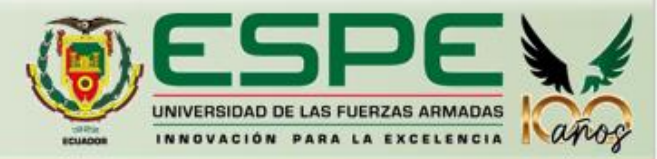

# **Fase III: Diseño del prototipo**

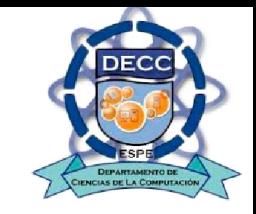

# Desarrollo de las interfaces

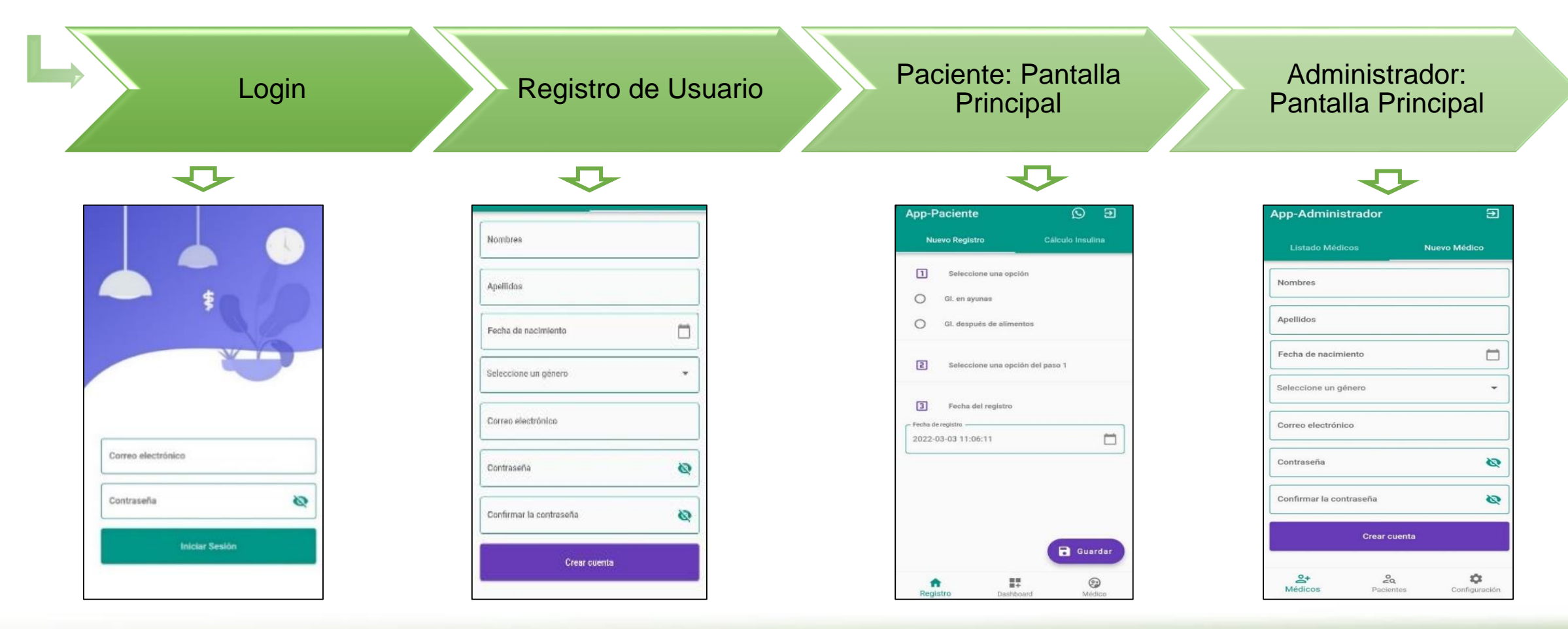

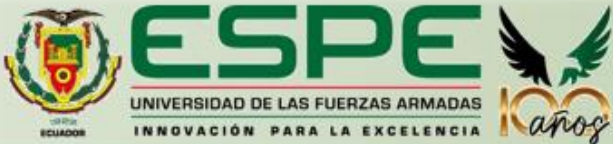

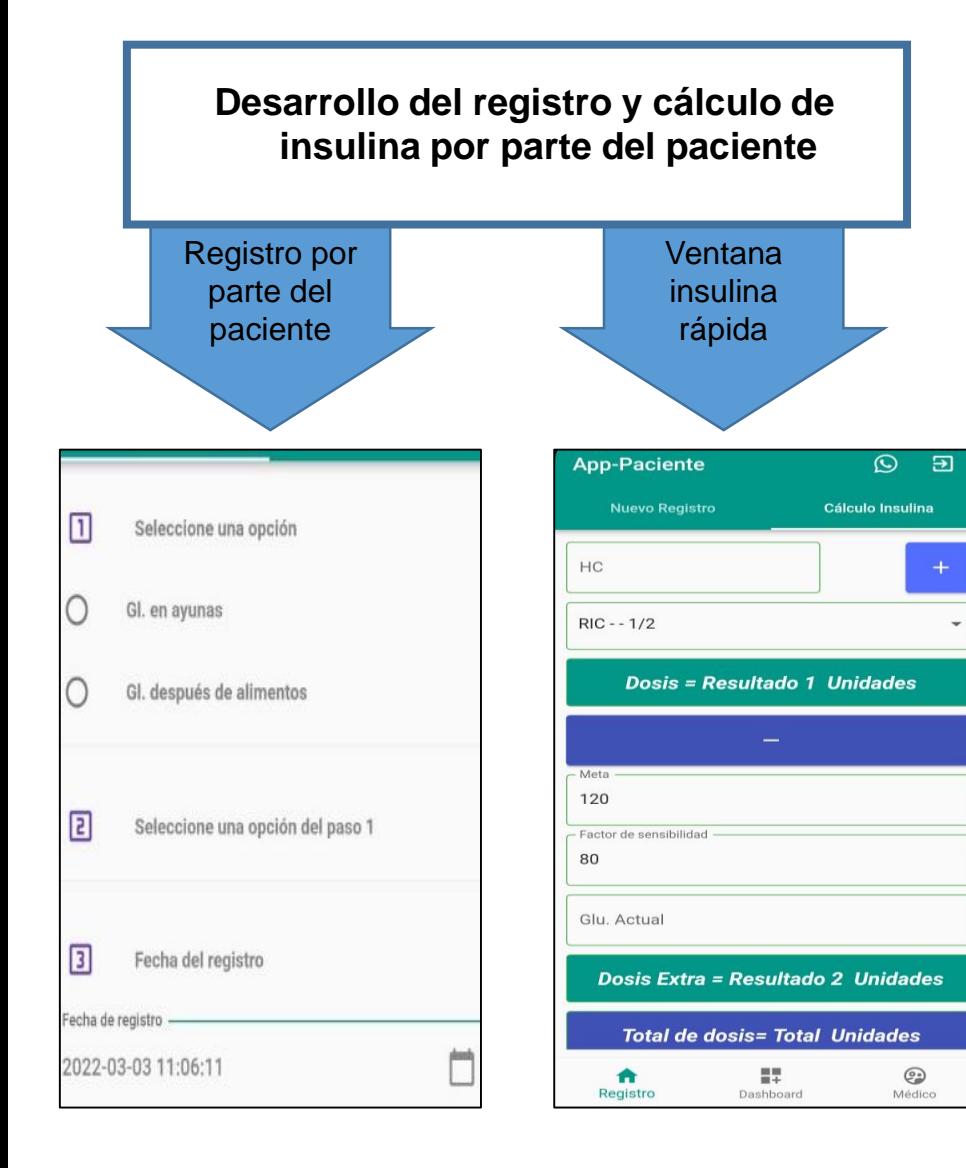

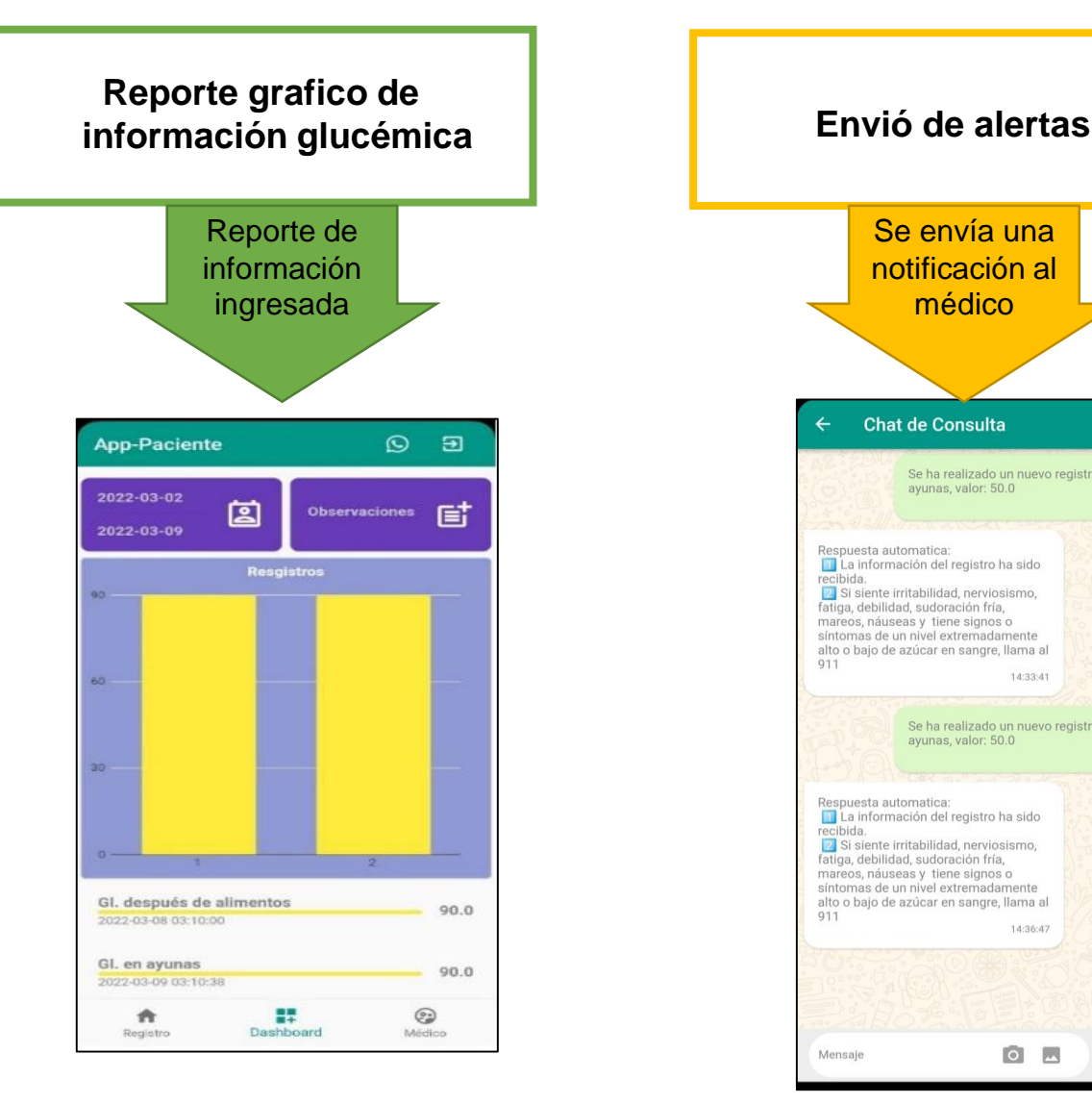

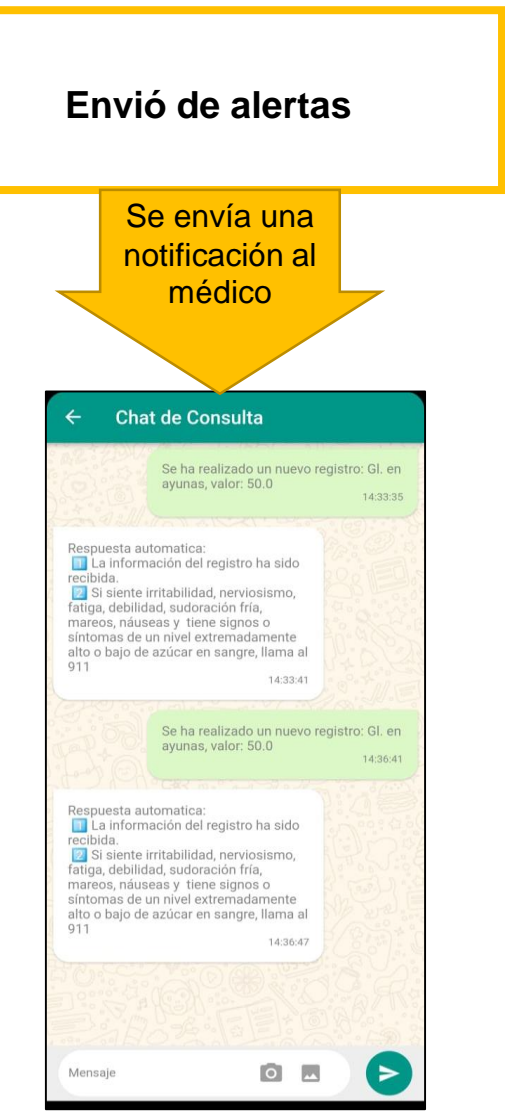

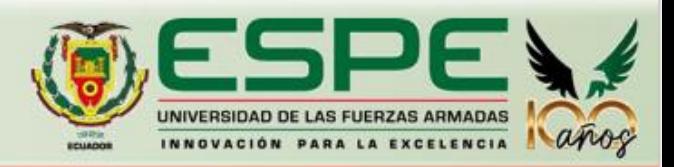

# **Fase IV: Implementación del prototipo**

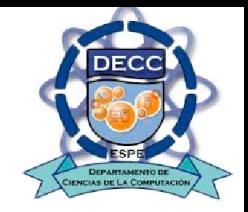

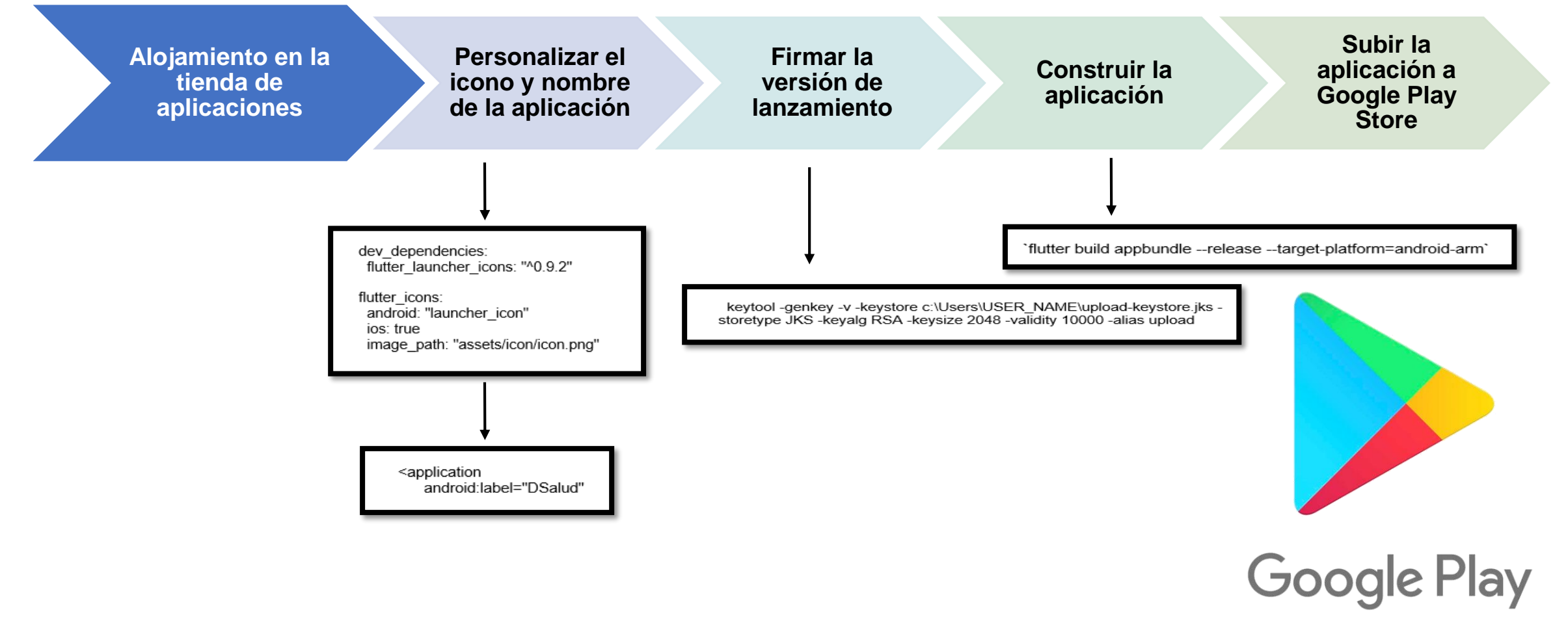

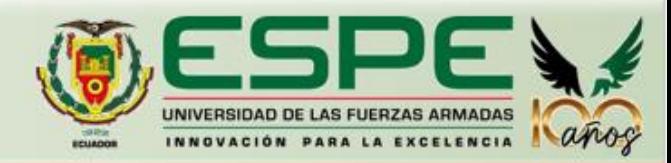

# **Fase V: Validación del prototipo mediante pruebas**

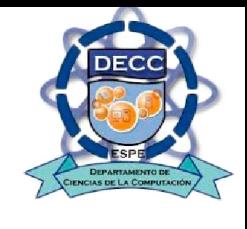

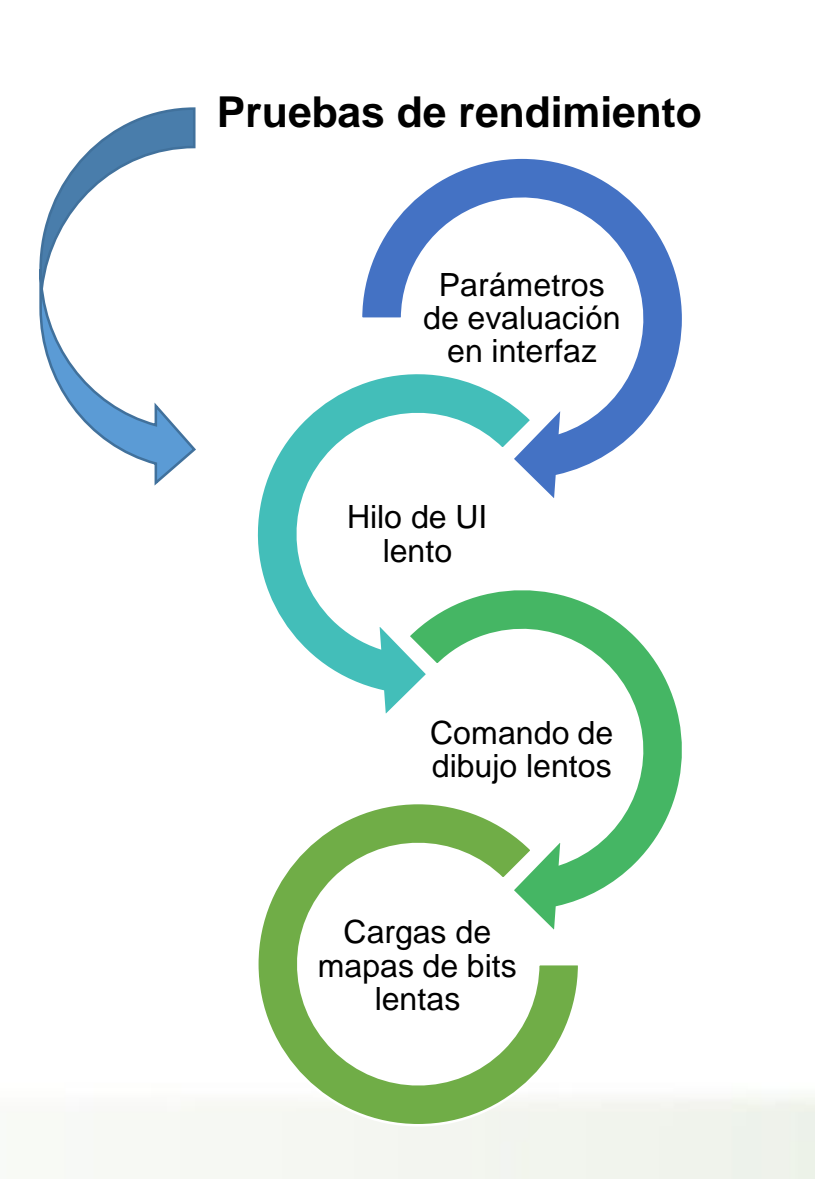

# **Distribución de pacientes por edad**

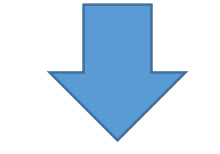

**DISTRIBUCIÓN DE PACIENTES POR** 

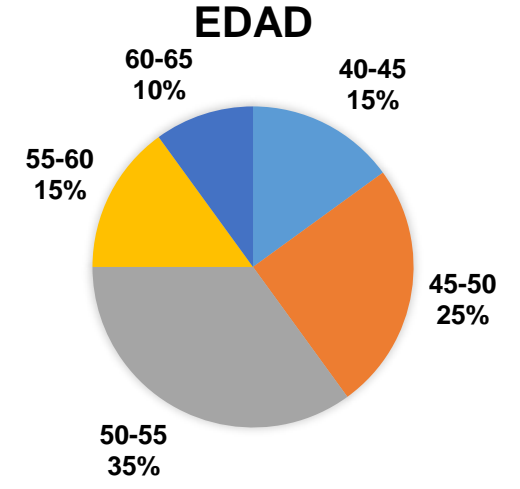

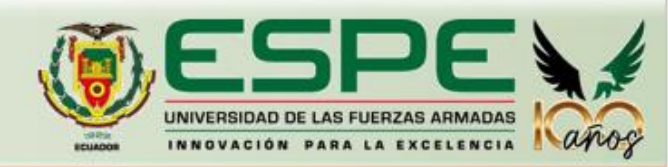

# **Pruebas**

# **Prueba en dispositivo: Google Pixel 3**

Especificaciones del dispositivo Pixel 3 CPU Pixel 3

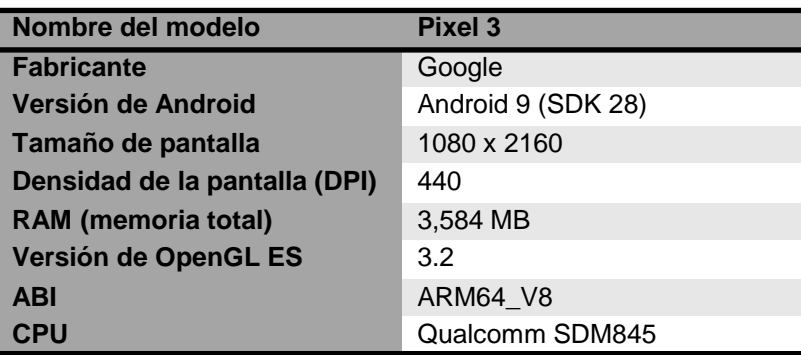

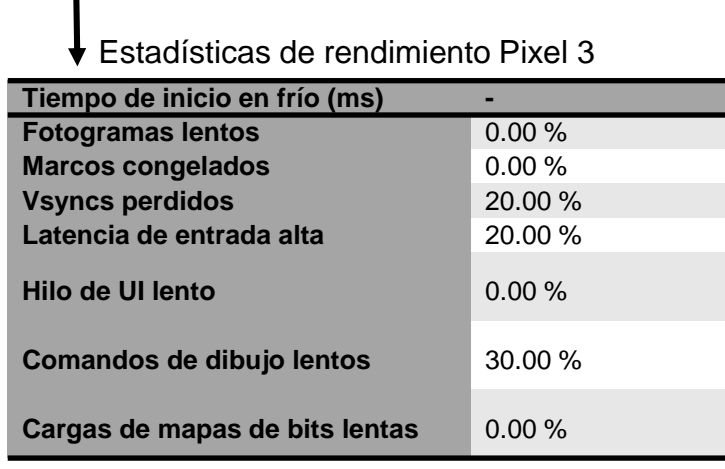

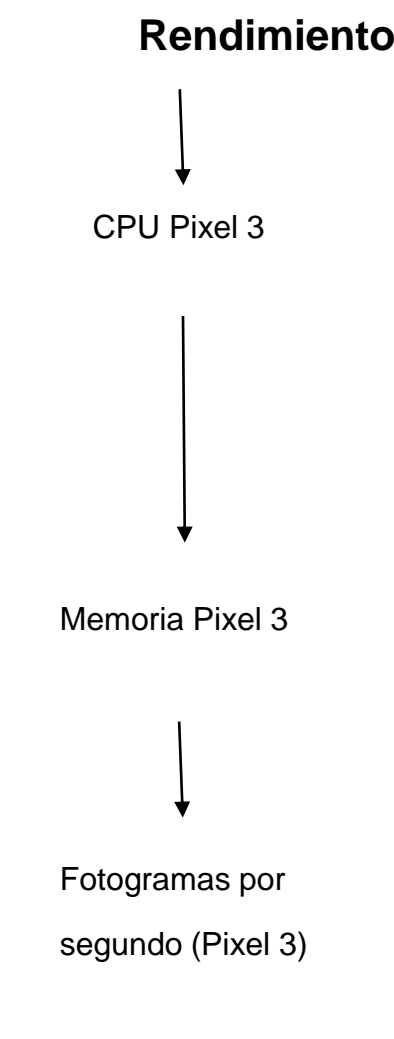

### **Rendimiento en el tiempo** 18  $12$ Porcentaje  $00.00$  $00:40$  $01:20$  $02:00$ 02:40  $03.20$ 150,000 100,000 Bytes 50,000  $\overline{0}$  $00:00$ 00:40 01:20 02:00 02:40 03:20 04:00 04:40 60 åS  $40\,$ Cantidad de fotogr<br>20<br>20  $0 \blacklozenge$  $02:40$  $00:00$  $00:40$ 01:20 02:00 03:20 04:00  $04:40$

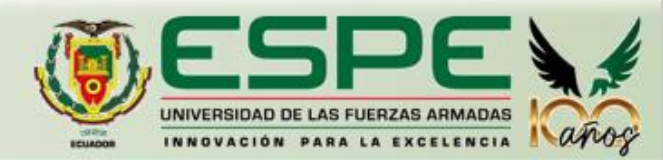

# **Dispositivo: Samsung Galaxy S9**

# **Rendimiento en el tiempo**

Especificaciones del dispositivo S9

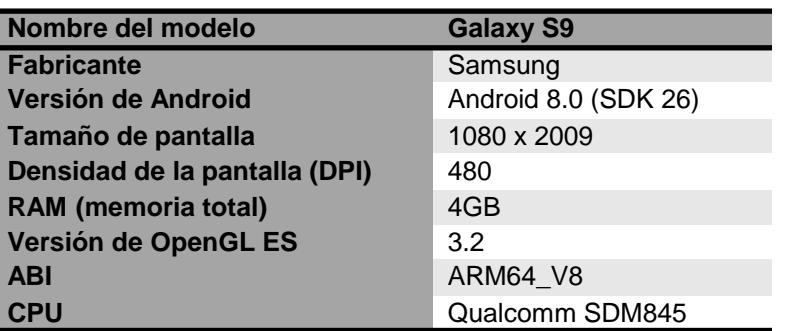

Estadísticas de rendimiento S9

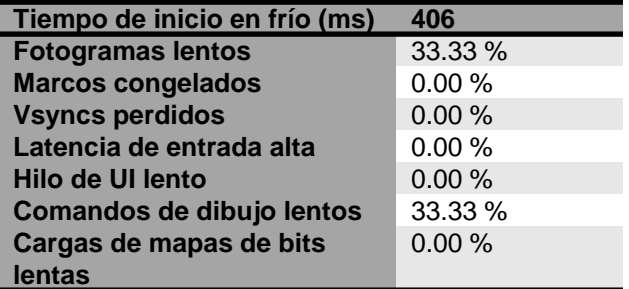

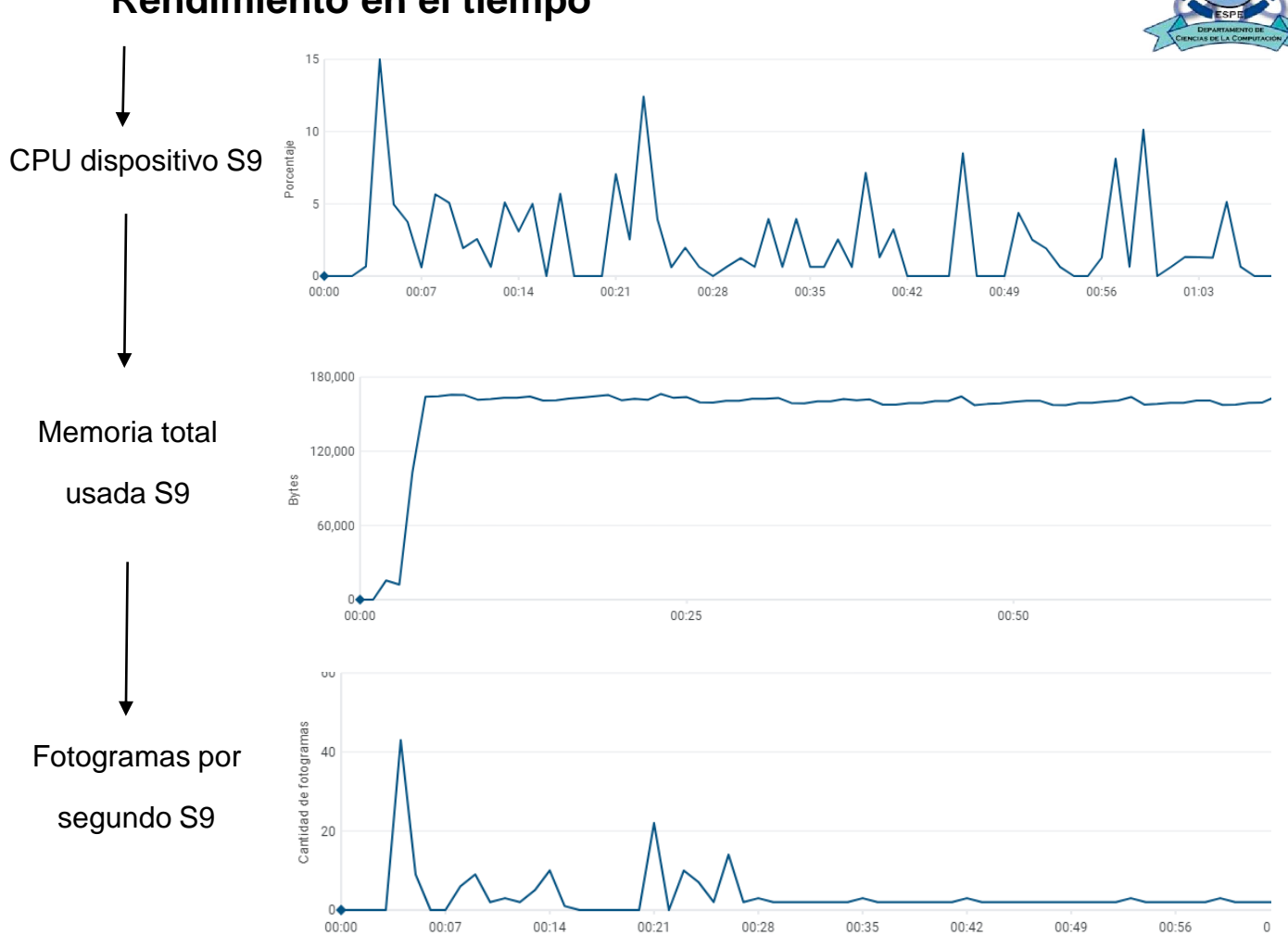

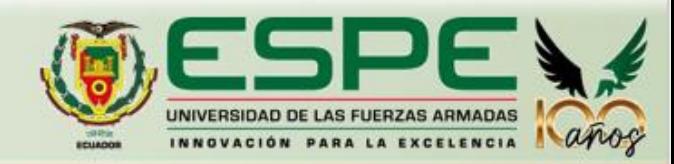

# **Dispositivo: Nokia 1**

Especificaciones del dispositivo Nokia 1

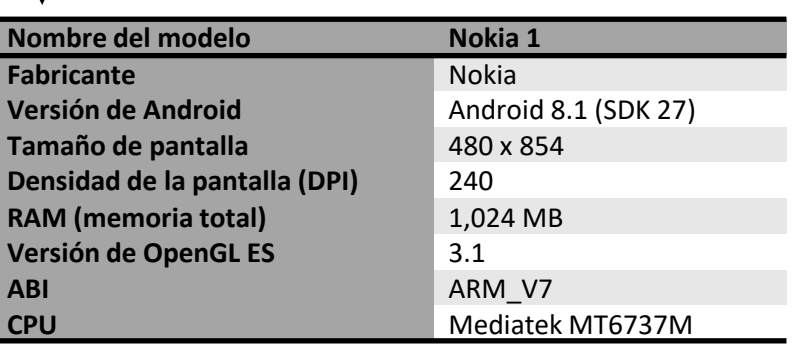

Estadísticas de rendimiento Nokia 1

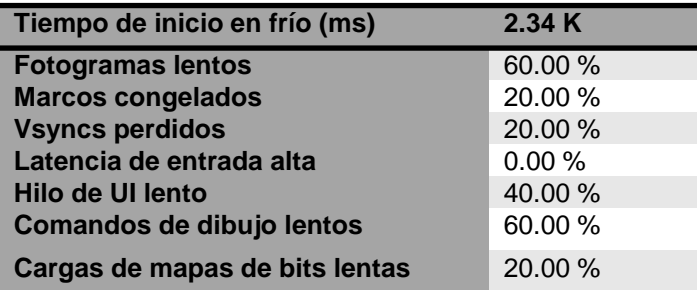

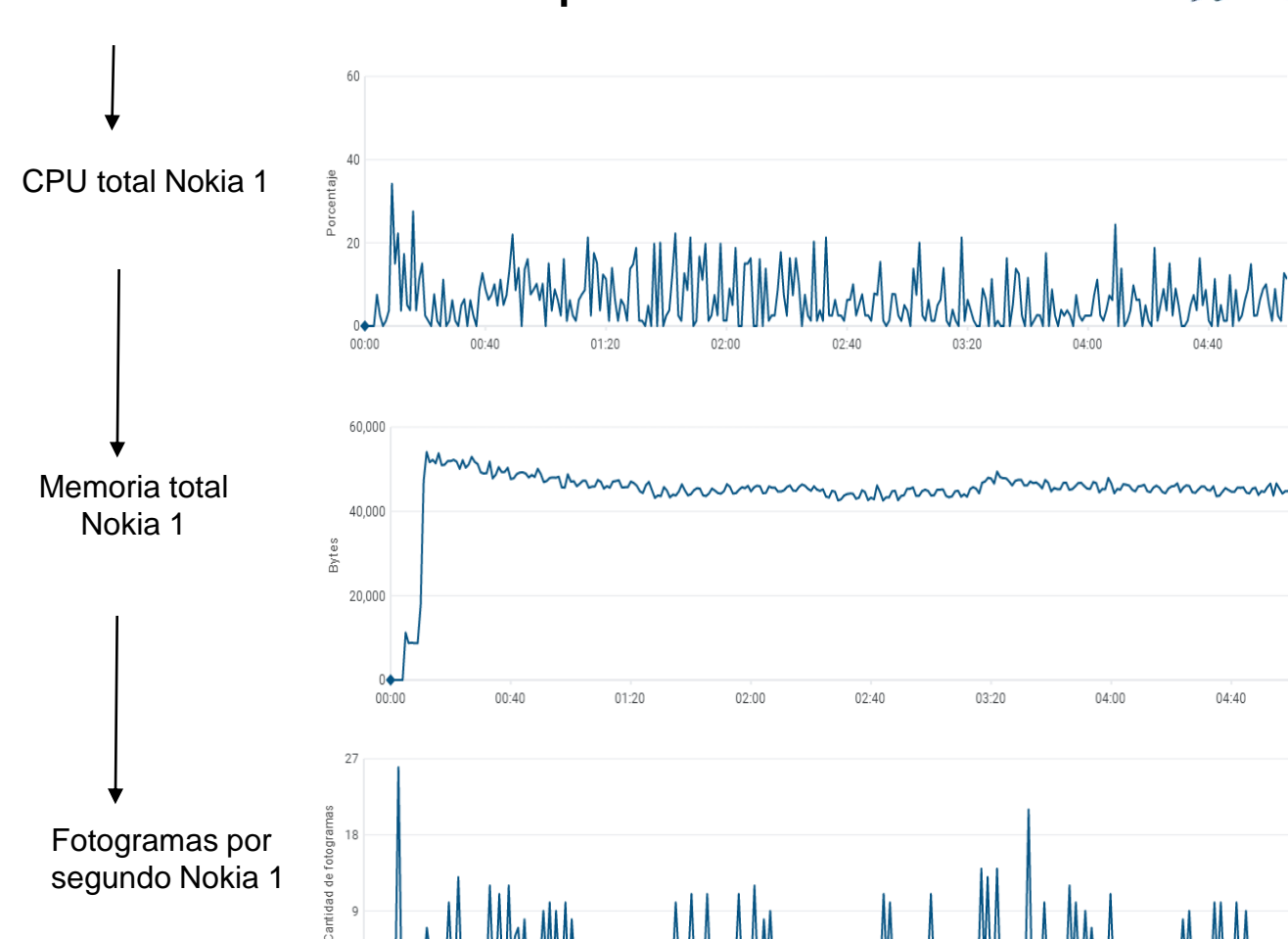

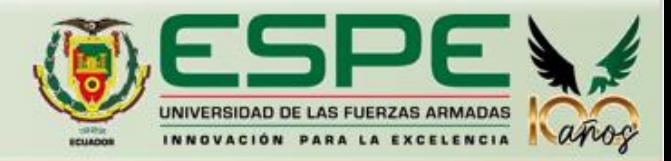

03:20

04:00

04:40

# **Rendimiento en el tiempo**

 $00:00$ 

 $00:40$ 

 $01:20$ 

 $02:00$ 

02:40

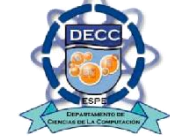

# **Encuesta**

**¿Con que frecuencia realiza algún tipo de actividad física?**

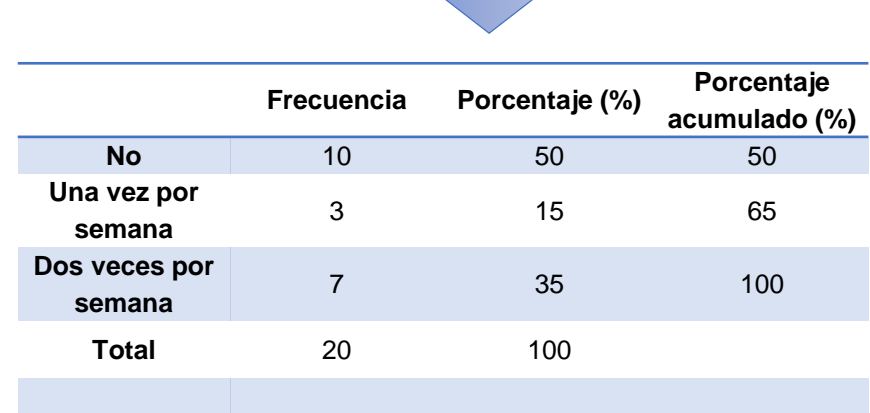

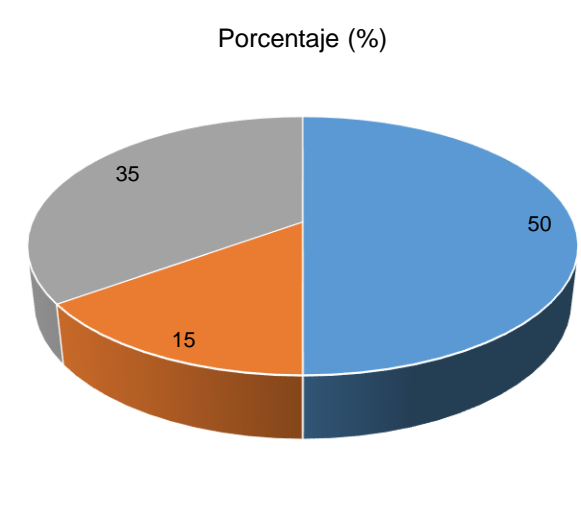

- No - Una vez por semana - Dos veces por semana

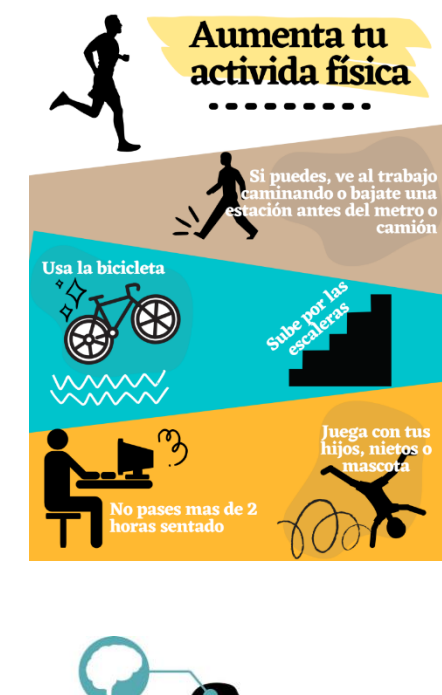

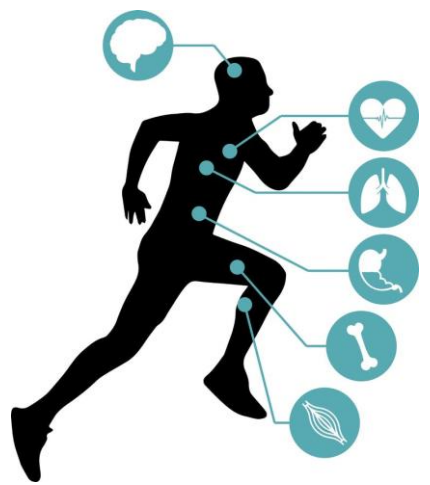

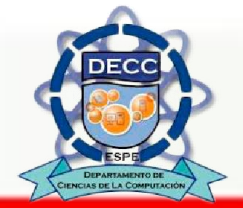

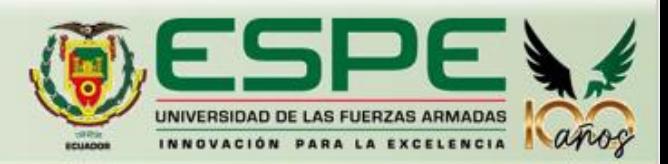

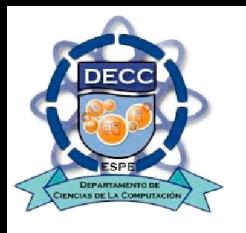

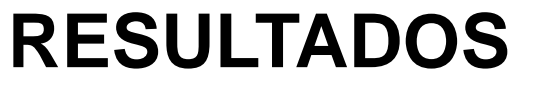

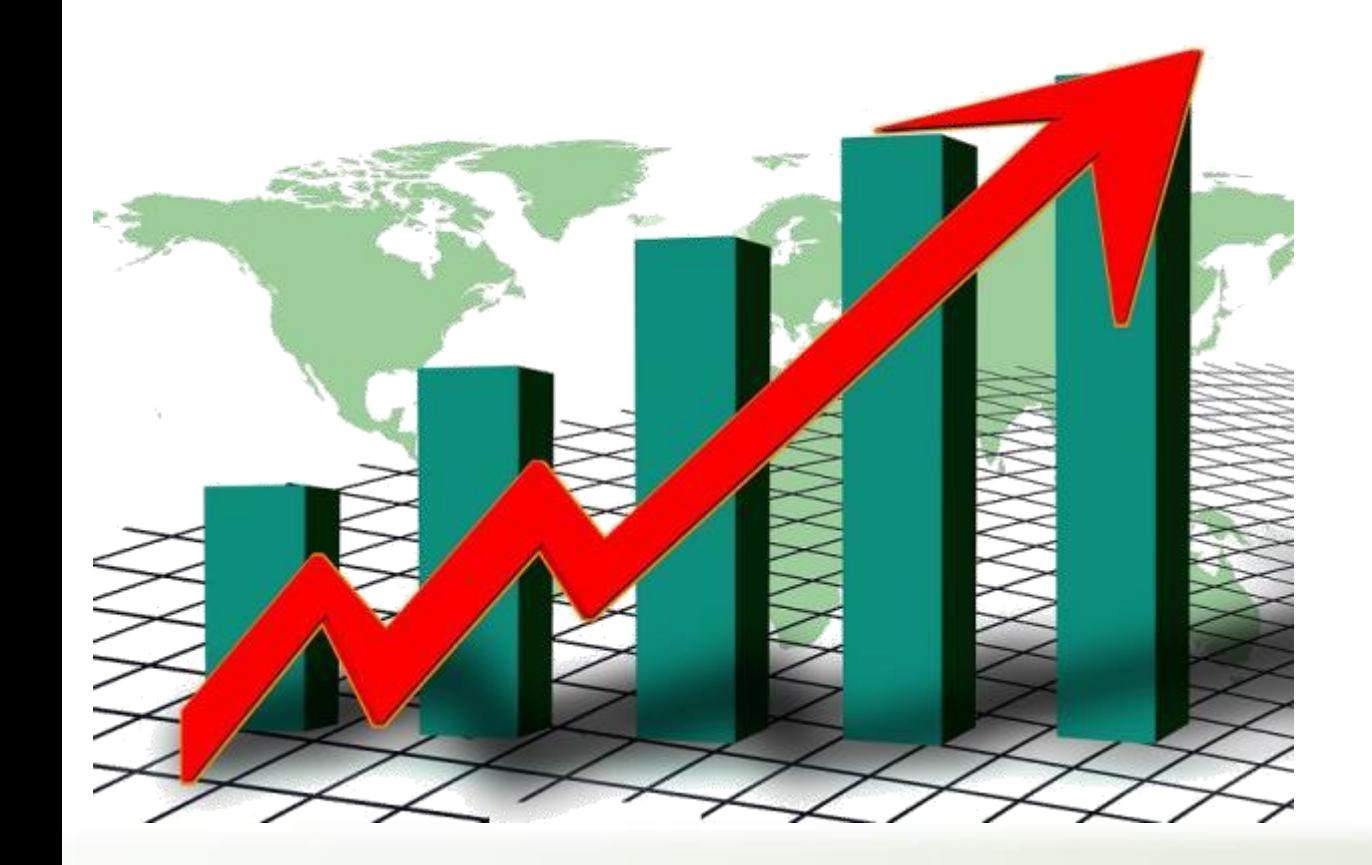

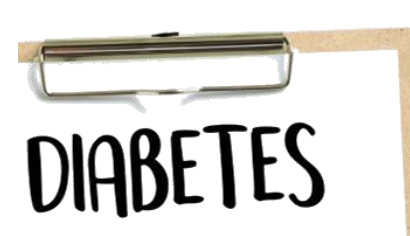

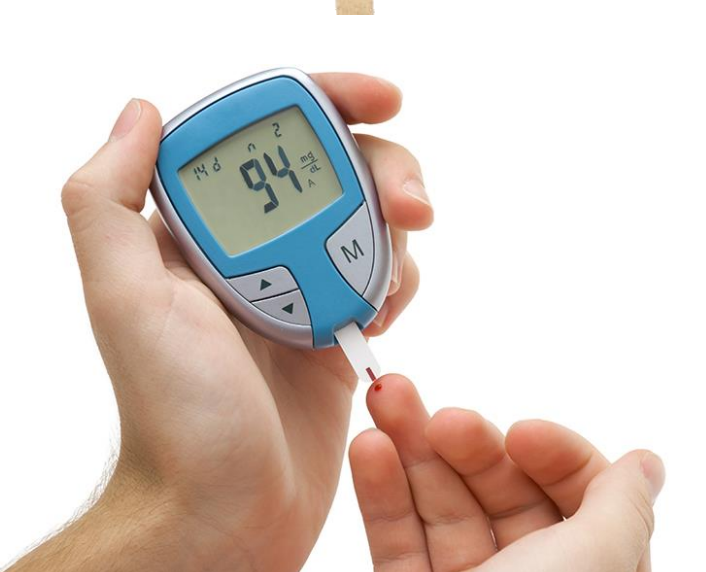

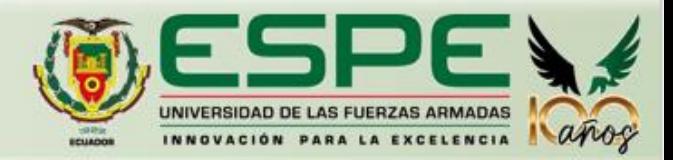

# **Resultados**

# **En el periodo de monitoreo propuesto ¿experimentó síntomas de niveles bajos de azúcar (hipoglucemia)?**

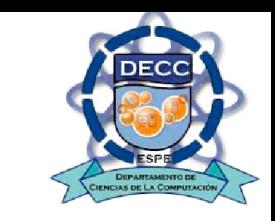

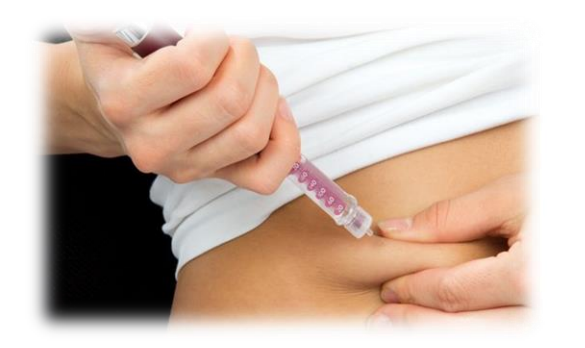

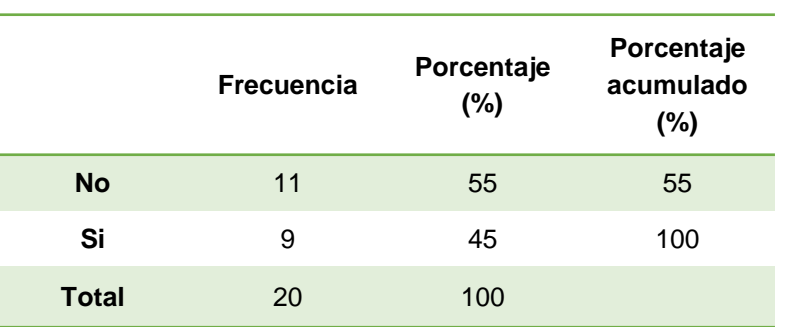

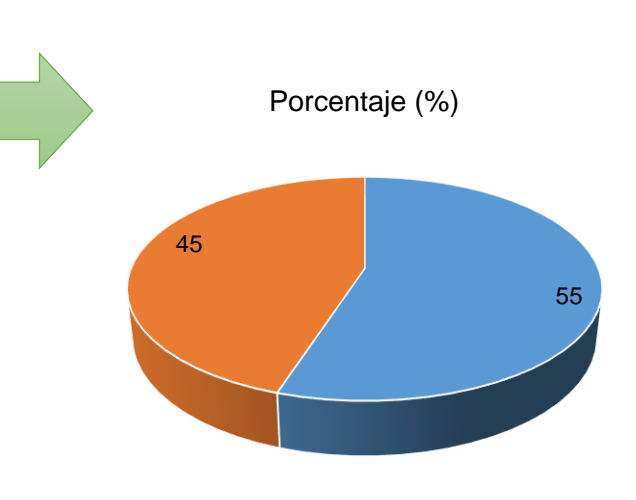

 $-$  No  $-$  Si

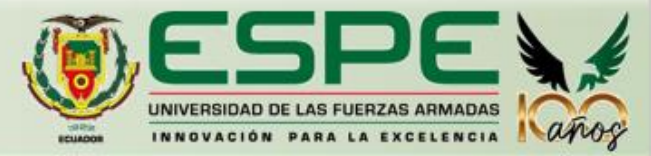

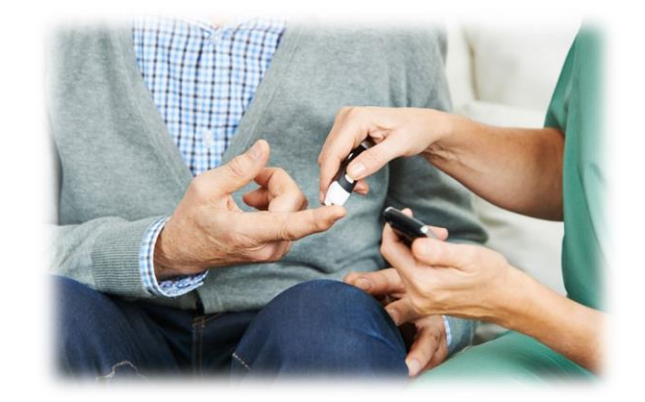

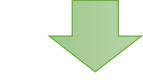

**En el periodo de monitoreo propuesto**

**¿tuvo registros de niveles bajos de azúcar (hipoglucemia)?**

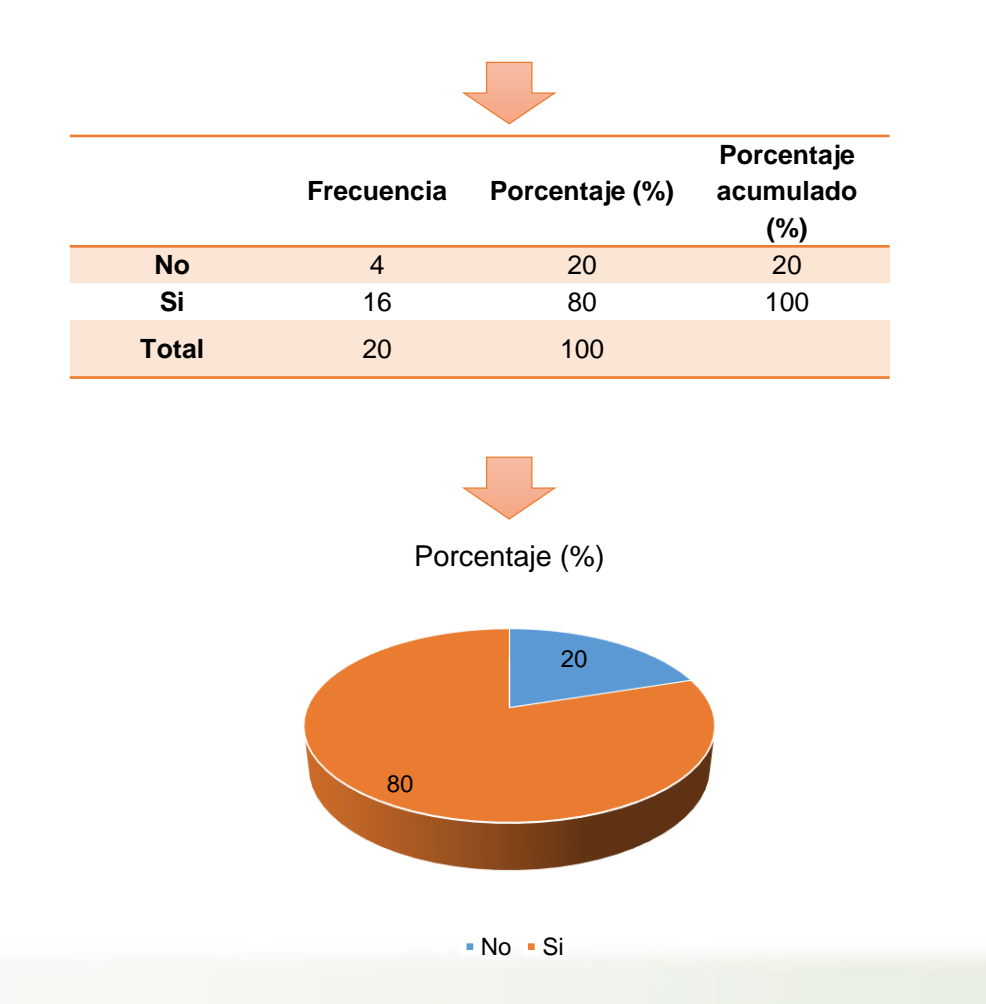

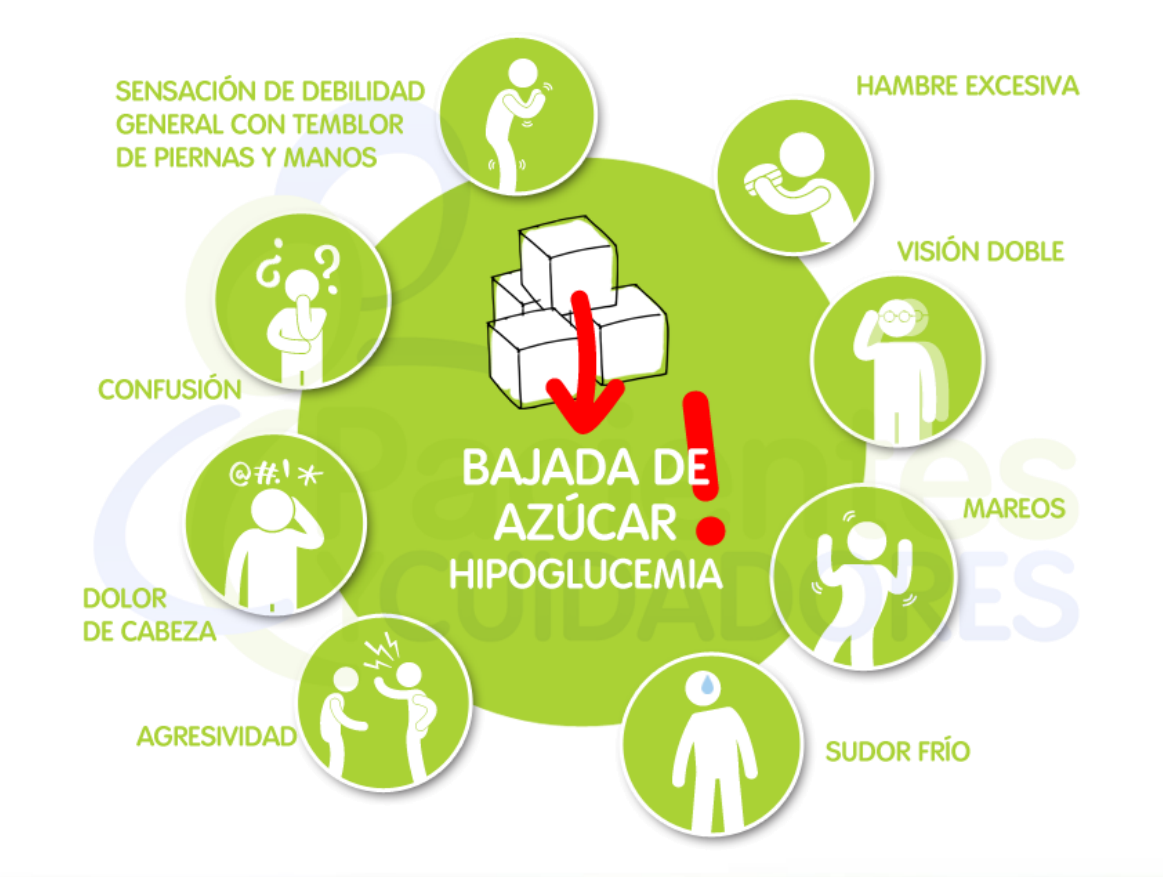

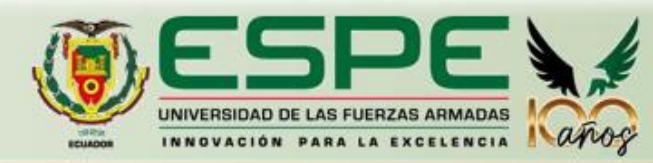

**Pregunta: En el periodo de monitoreo propuesto**

**¿experimentó síntomas de niveles altos de azúcar (hiperglucemia)?**

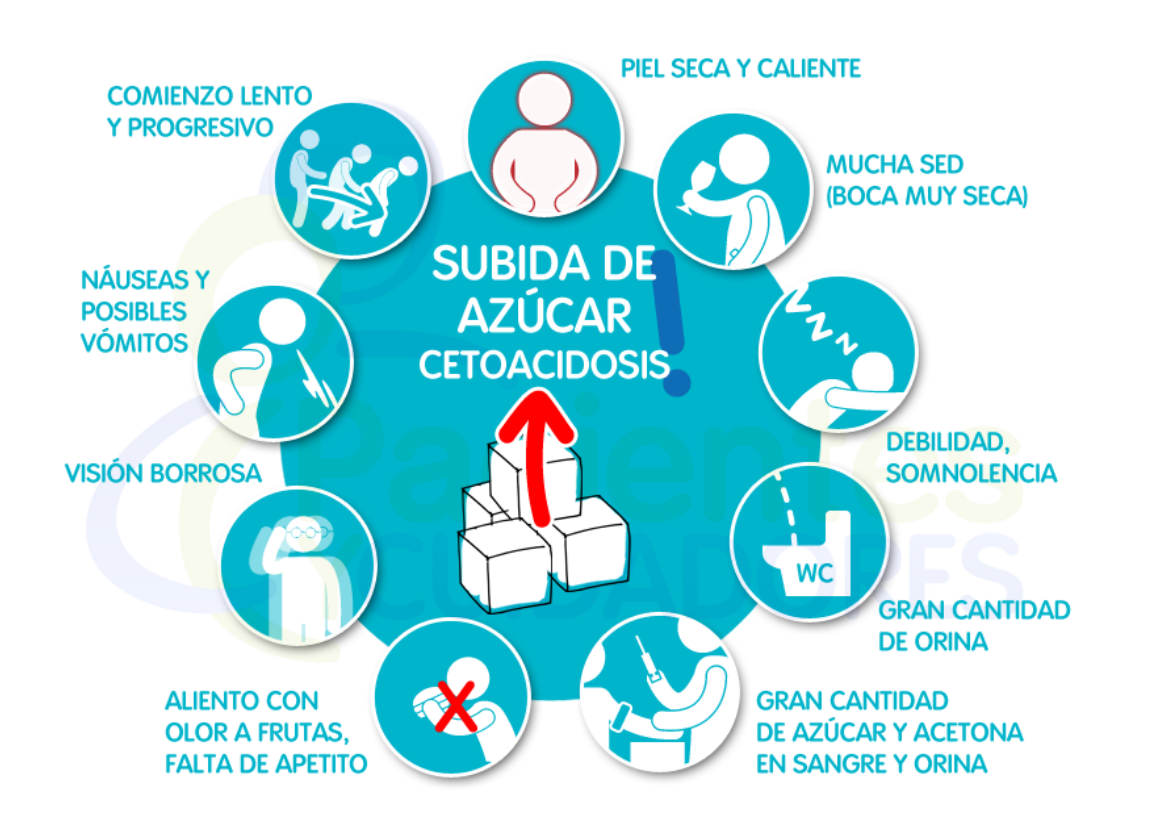

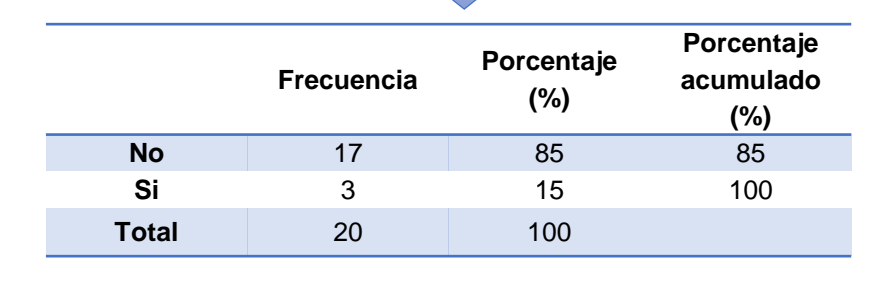

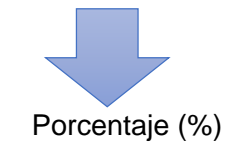

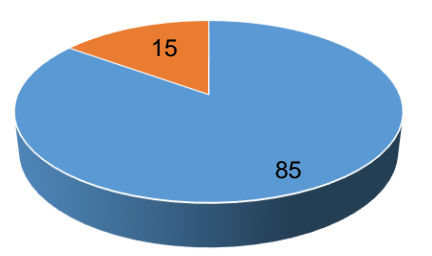

 $No$  Si

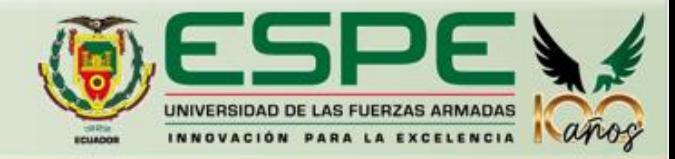

# **En el periodo de monitoreo propuesto**

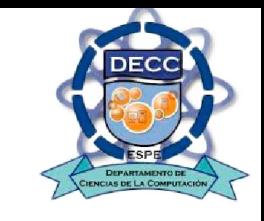

**¿tuvo registros de niveles altos de azúcar (hiperglucemia)?**

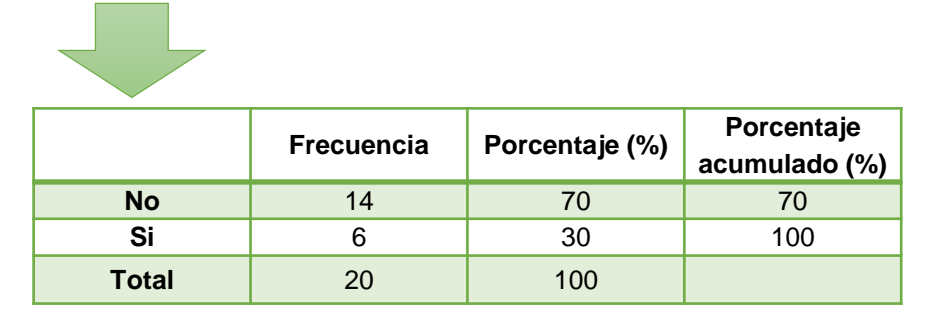

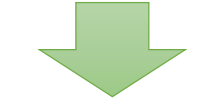

Porcentaje (%)

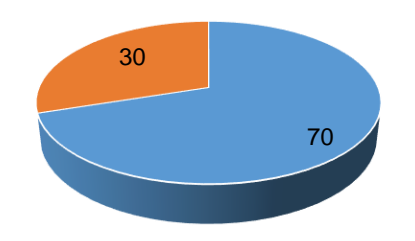

 $No$  Si

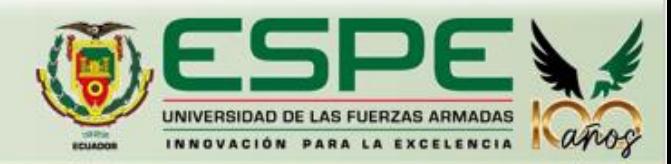

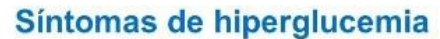

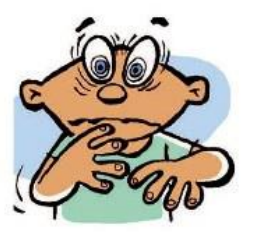

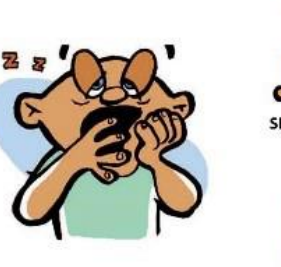

**VISION BORROSA** 

SOMNOLENCIA

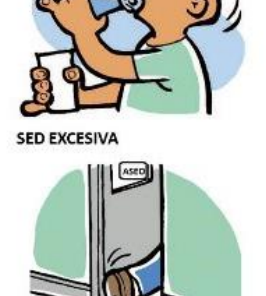

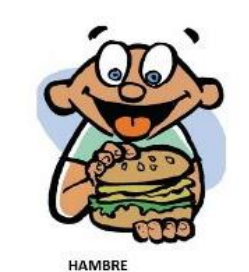

NECESIDAD DE ORINAR CON

**FRECUENCIA** 

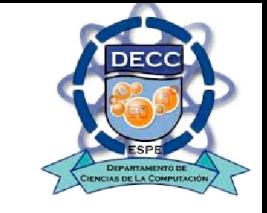

**¿Después de experimentar un nivel alto o bajo de azúcar en la sangre, con qué** 

# **rapidez recibió indicaciones de su médico?**

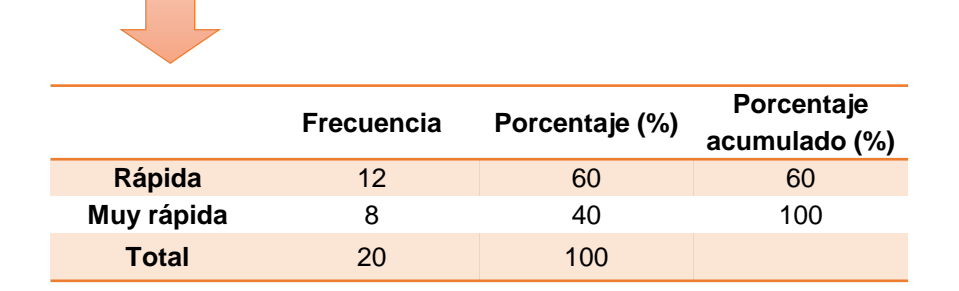

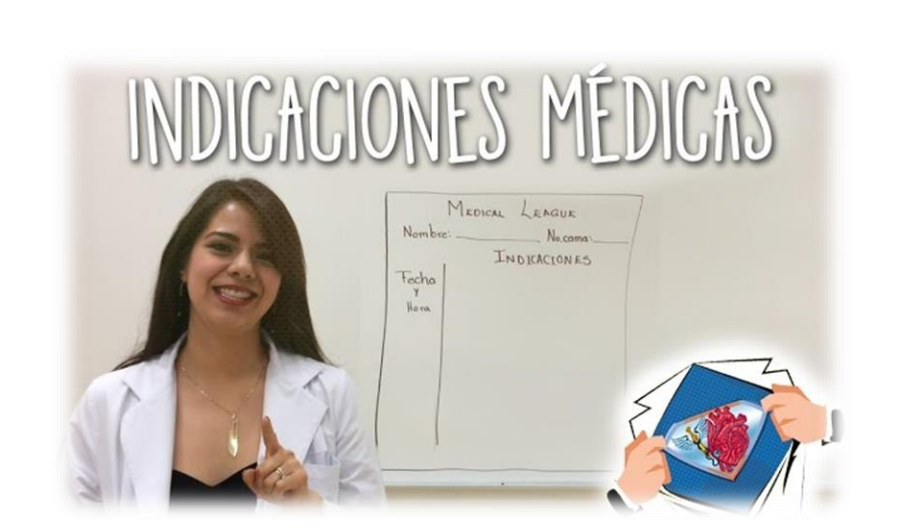

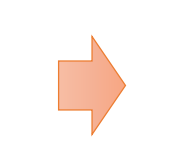

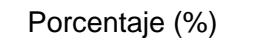

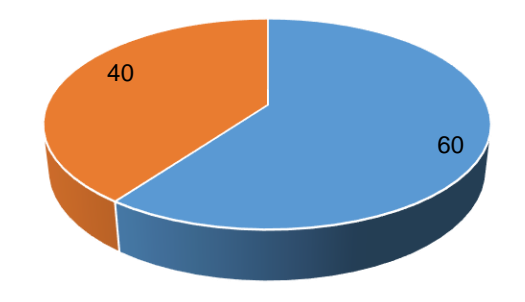

- Rápida - Muy rápida

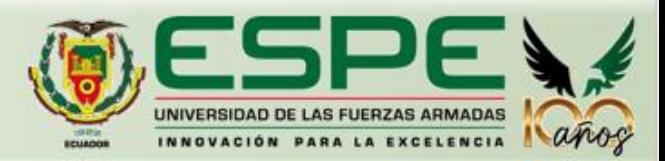

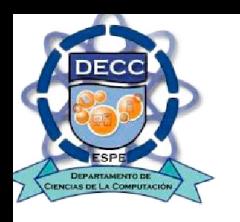

# **¿Cuál fue el nivel de dificultad al usar la aplicación?**

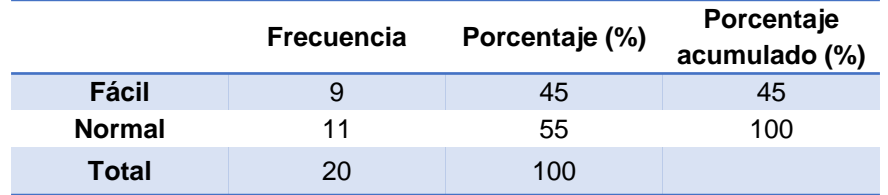

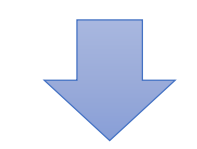

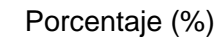

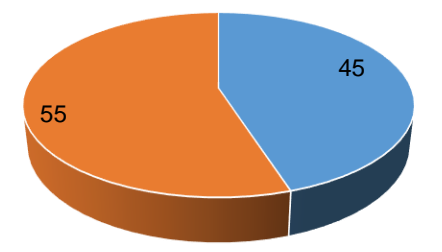

- Fácil - Normal

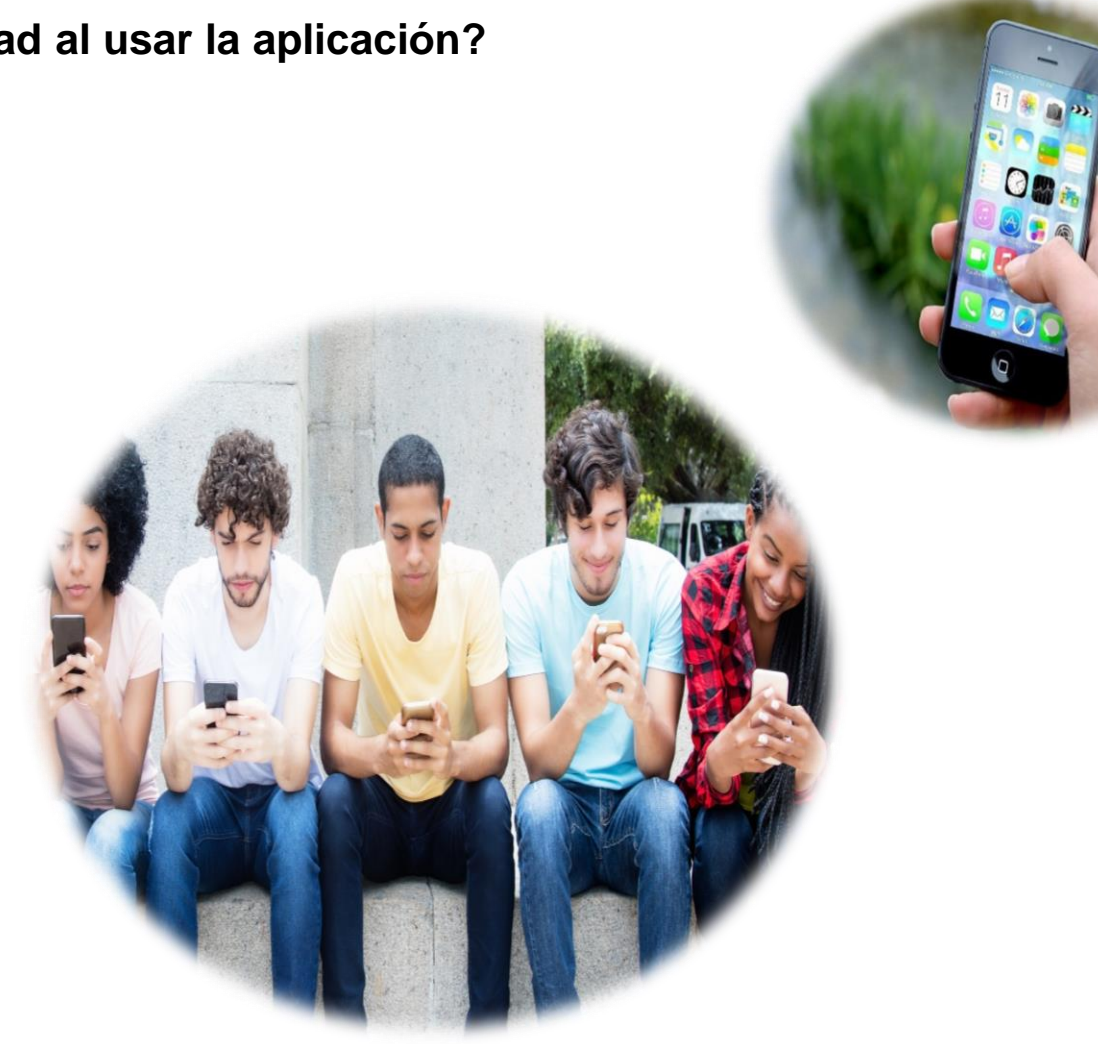

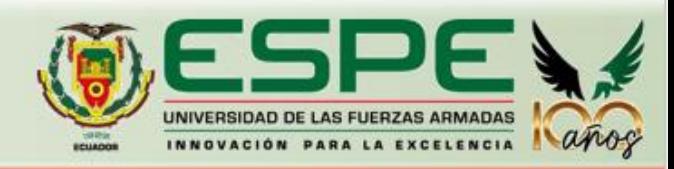

# **Resultados**

Presión<br>arterial

 $or$ 

Glucemia inicial y actual en el tiempo

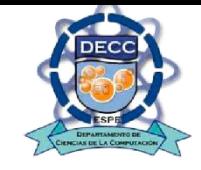

**Pacientes** Control de<br>la glicemia  $\begin{bmatrix} .\frac{H\partial D}{\partial x^2} \\ .\end{bmatrix}$ 

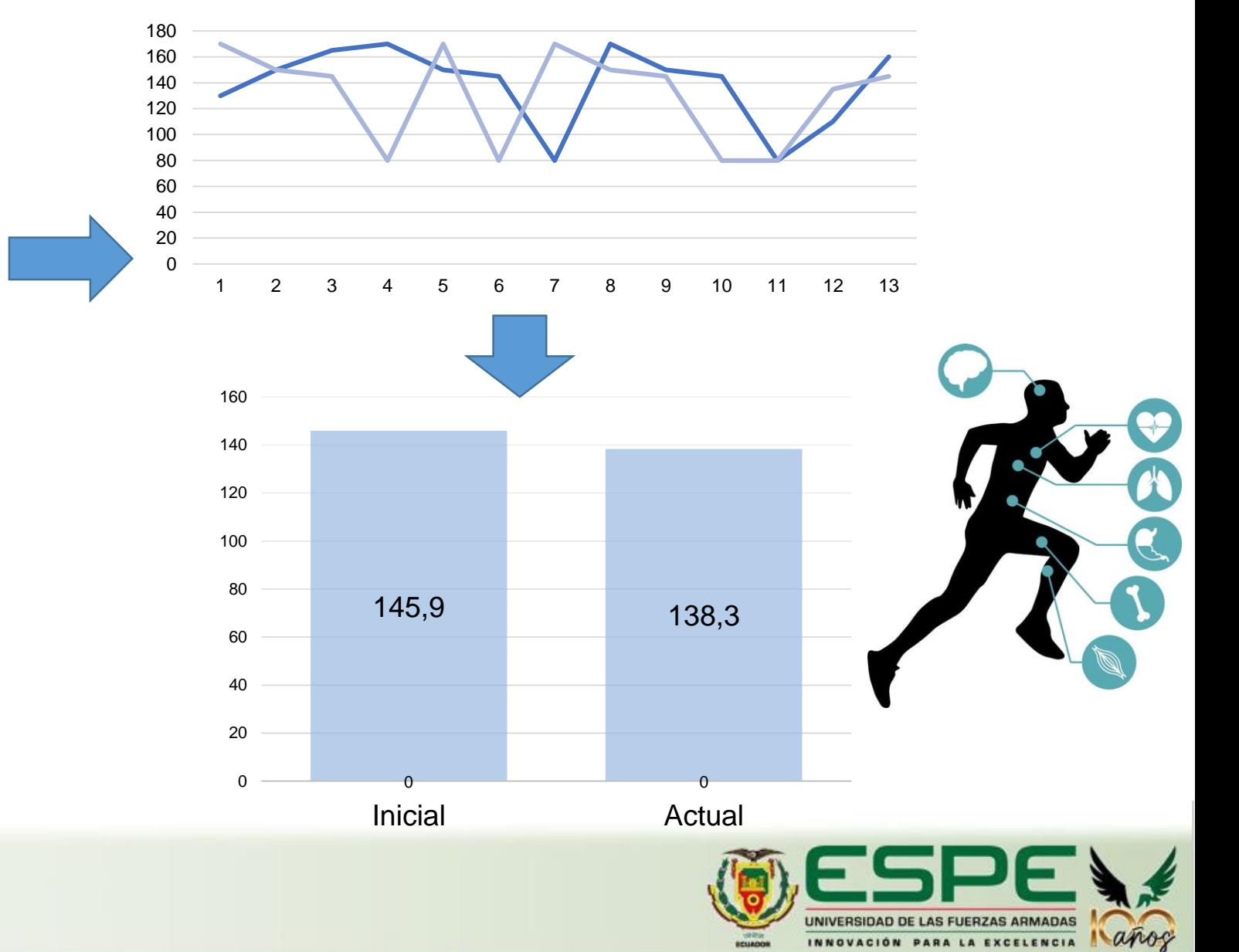

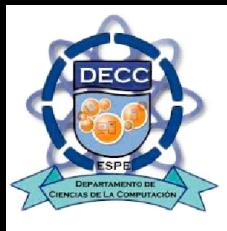

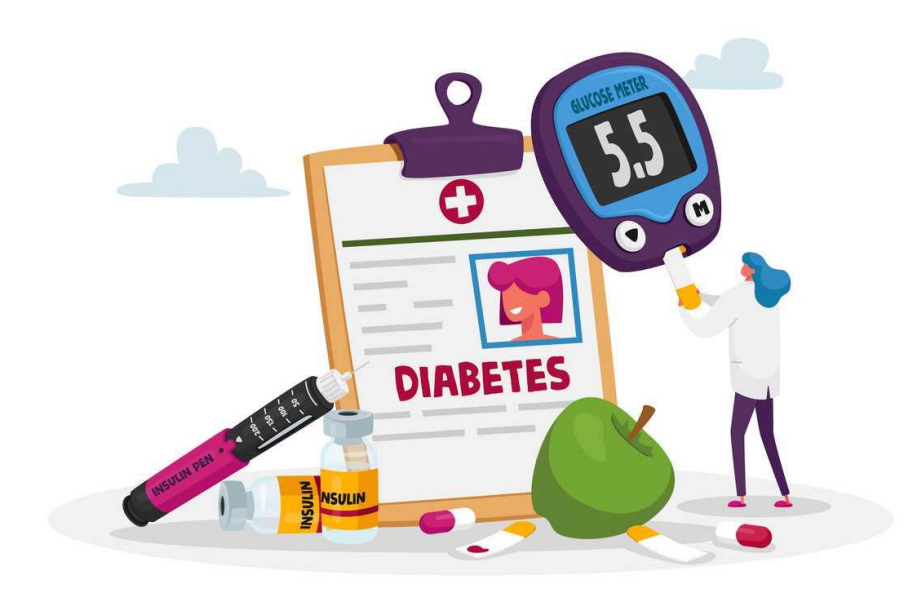

# Conclusiones

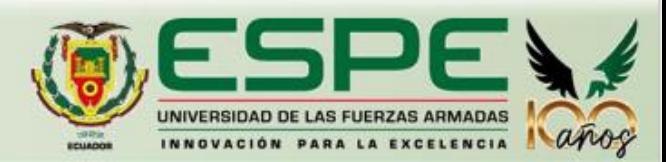

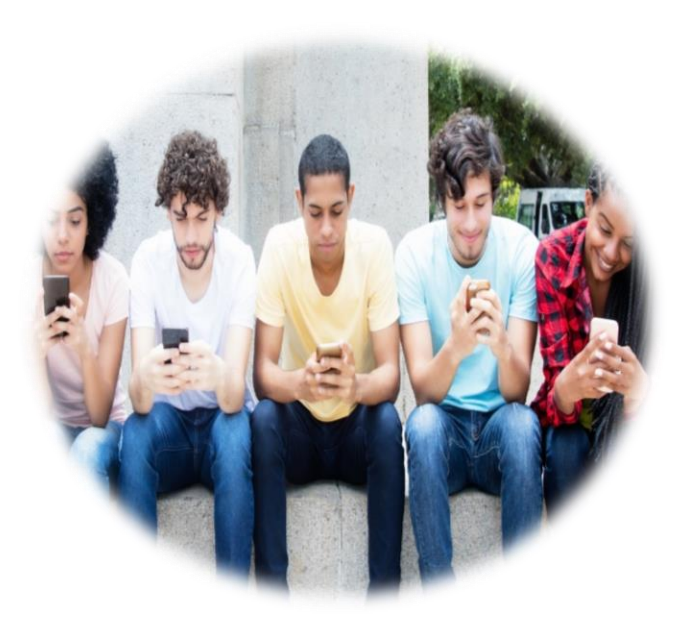

Mediante la presente investigación se logró determinar que la diabetes tipo dos, mantiene un alto rango de captación, debido a que actúa en las personas sin importar la edad, género o alimentación, ya que puede ser incluso hereditaria.

La telemedicina se ha convertido en los últimos años en una de las mejores alternativas, para las personas que requieren de un monitoreo continuo de sus enfermedades, ya que esto permite, controlar y evaluar las condiciones de salud de los pacientes, sin tener la necesidad de trasladarse a un centro médico, por lo cual, la generación de una aplicación móvil para darle un seguimiento al estado de salud de las personas con diabetes, se identifica como una opción amigable económicamente y socialmente, debido a su aporte dentro de la salud y condiciones de vida de los pacientes.

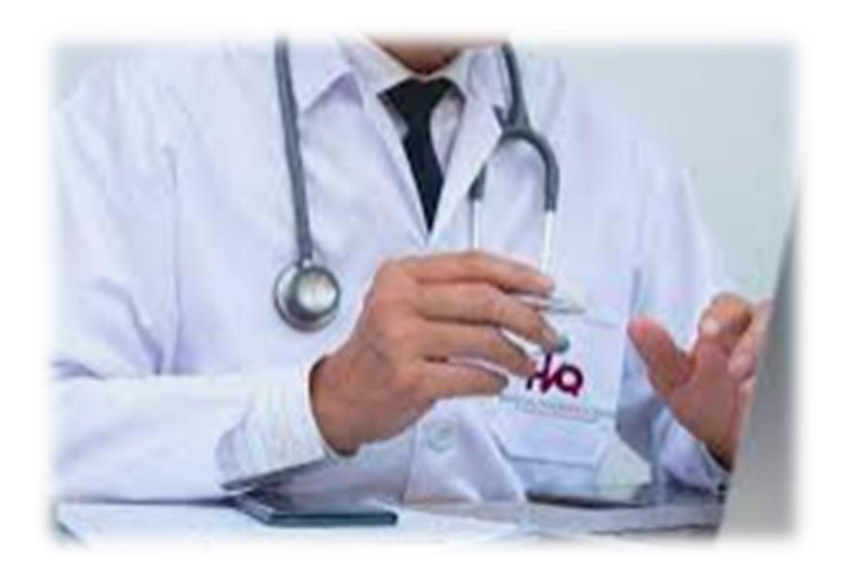

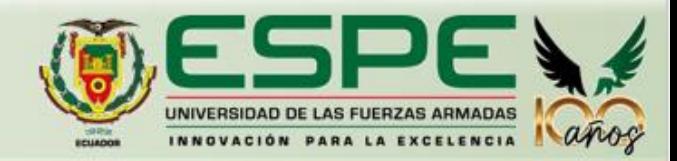

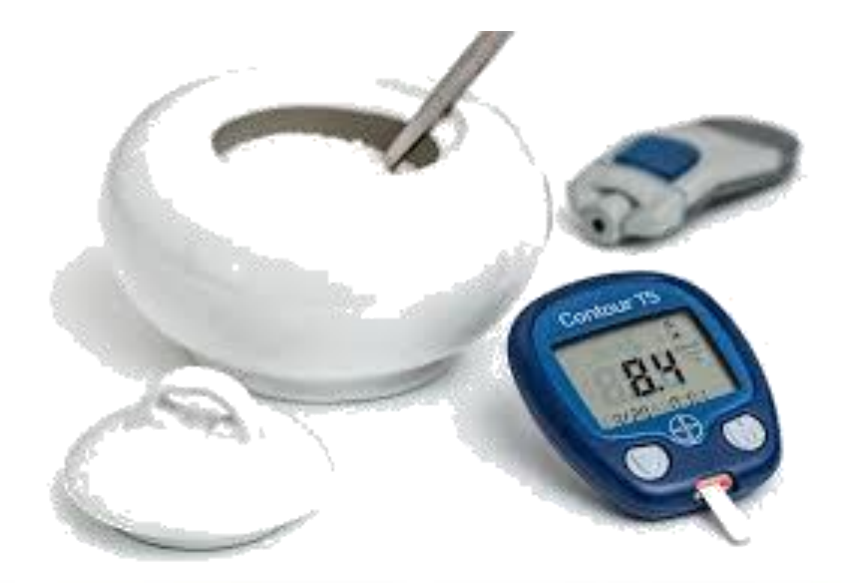

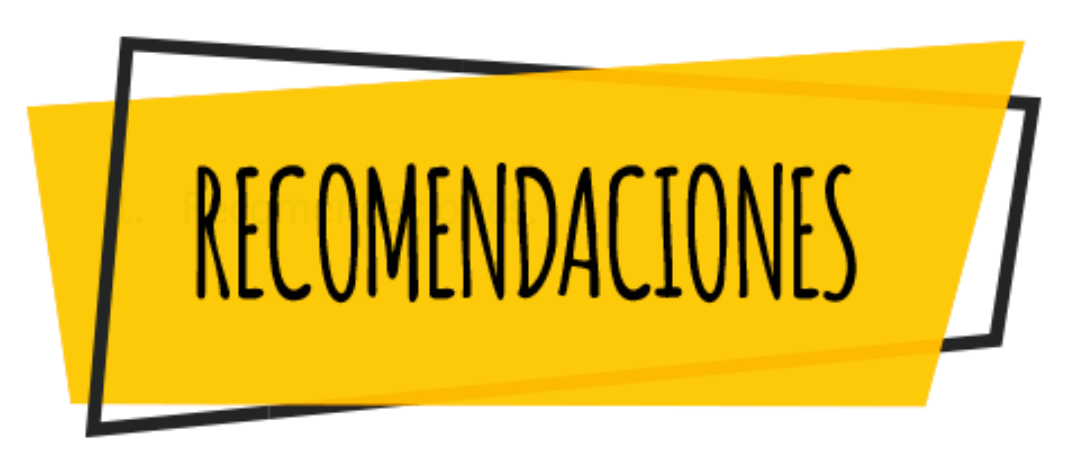

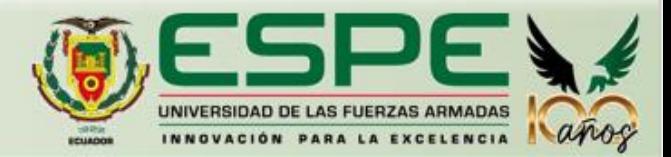

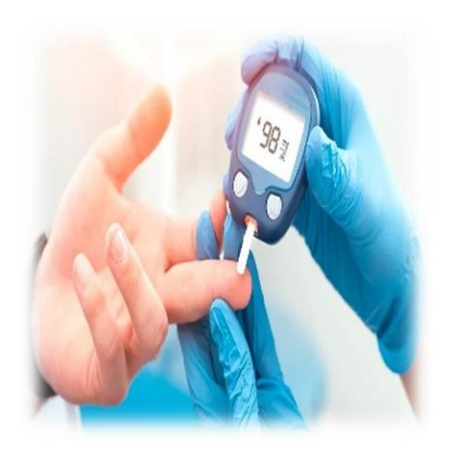

Las aplicaciones móviles y otros dispositivos son grandes alternativas, para monitorear y evaluar el estado de salud de los pacientes, es recomendable que este, se realice chequeos cada cierto rango de tiempo, para ratificar la eficacia de los dispositivos, ya que se pone en riesgo la salud de las personas.

Finalmente, para evidenciar un mejor resultado dentro del monitoreo, es necesario ser constantes en el ingreso de la información en la aplicación, para generar una secuencia precisa, que influya de forma positiva sobre el diagnóstico médico del paciente.

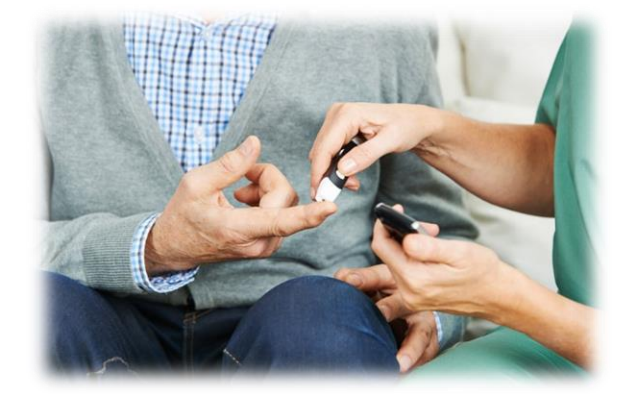

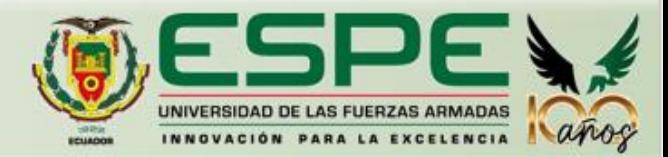

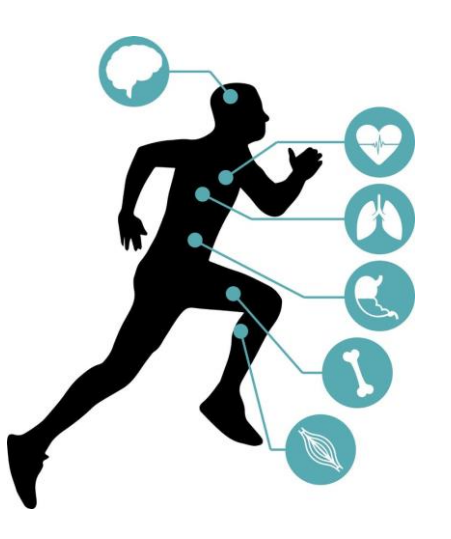

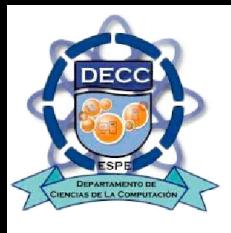

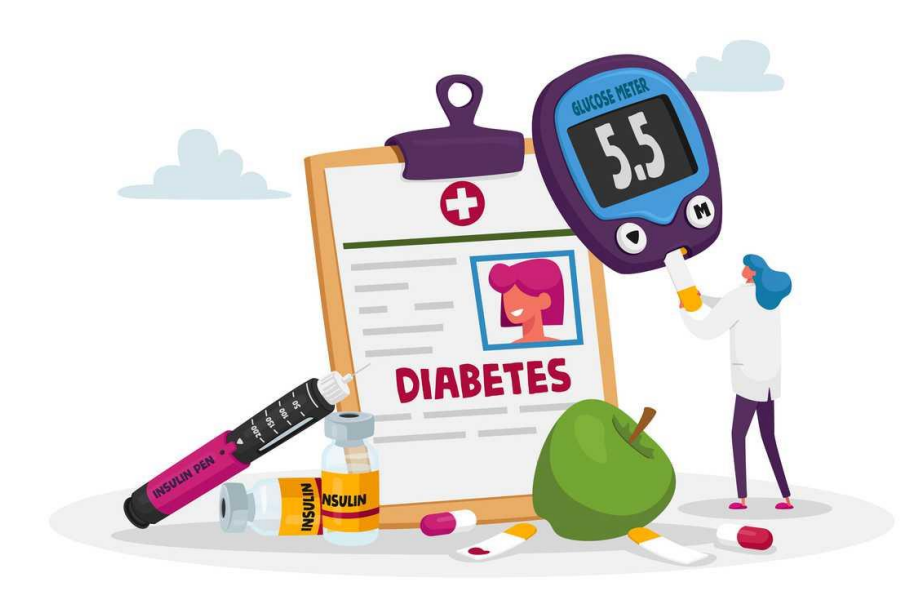

# Trabajos Futuros

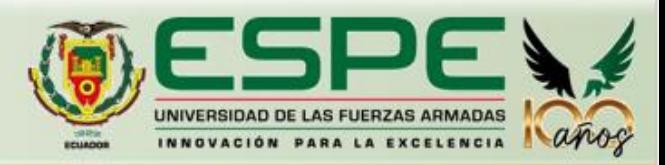

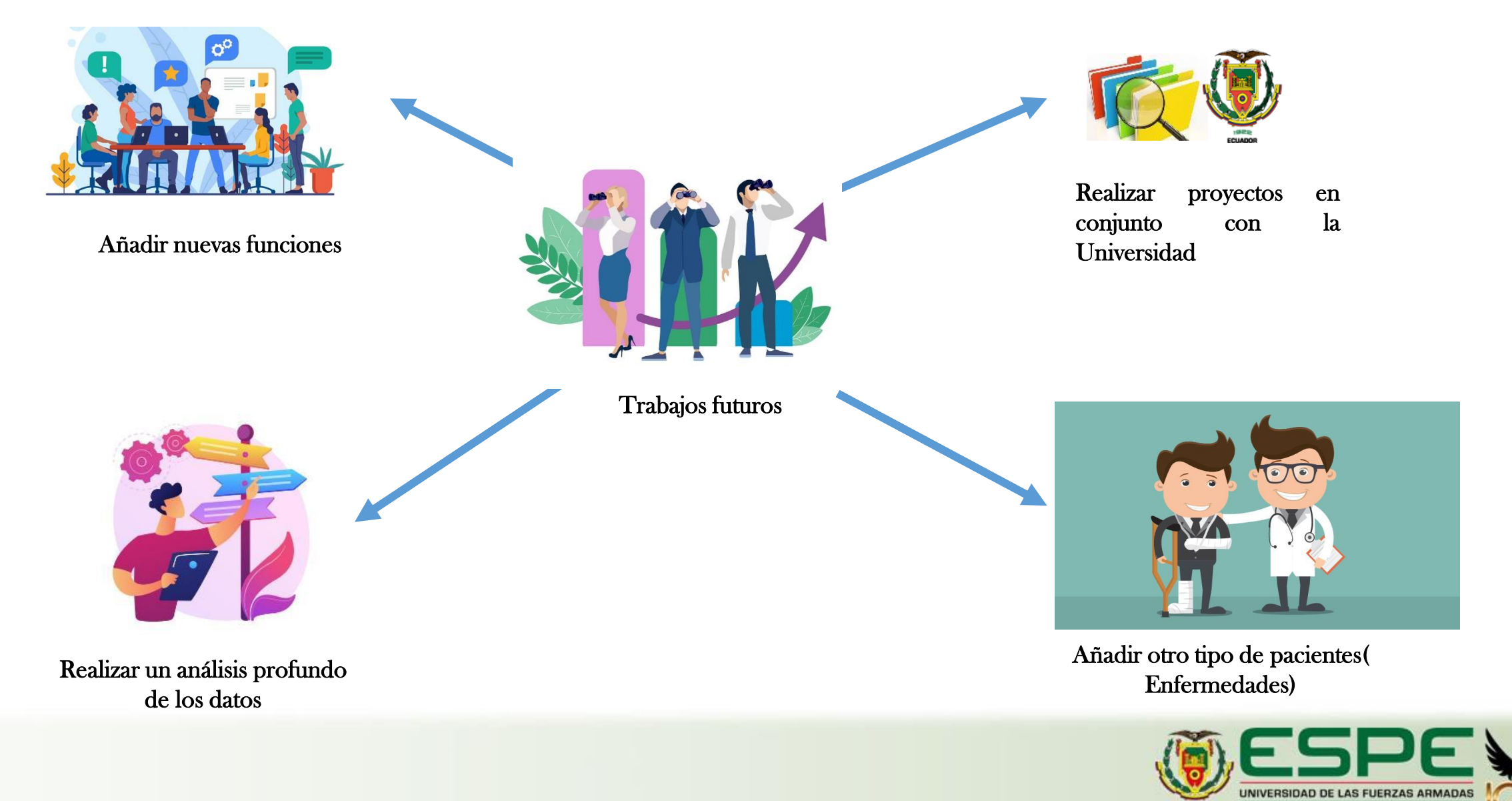

INNOVACIÓN PARA LA EXCELENCIA AROS

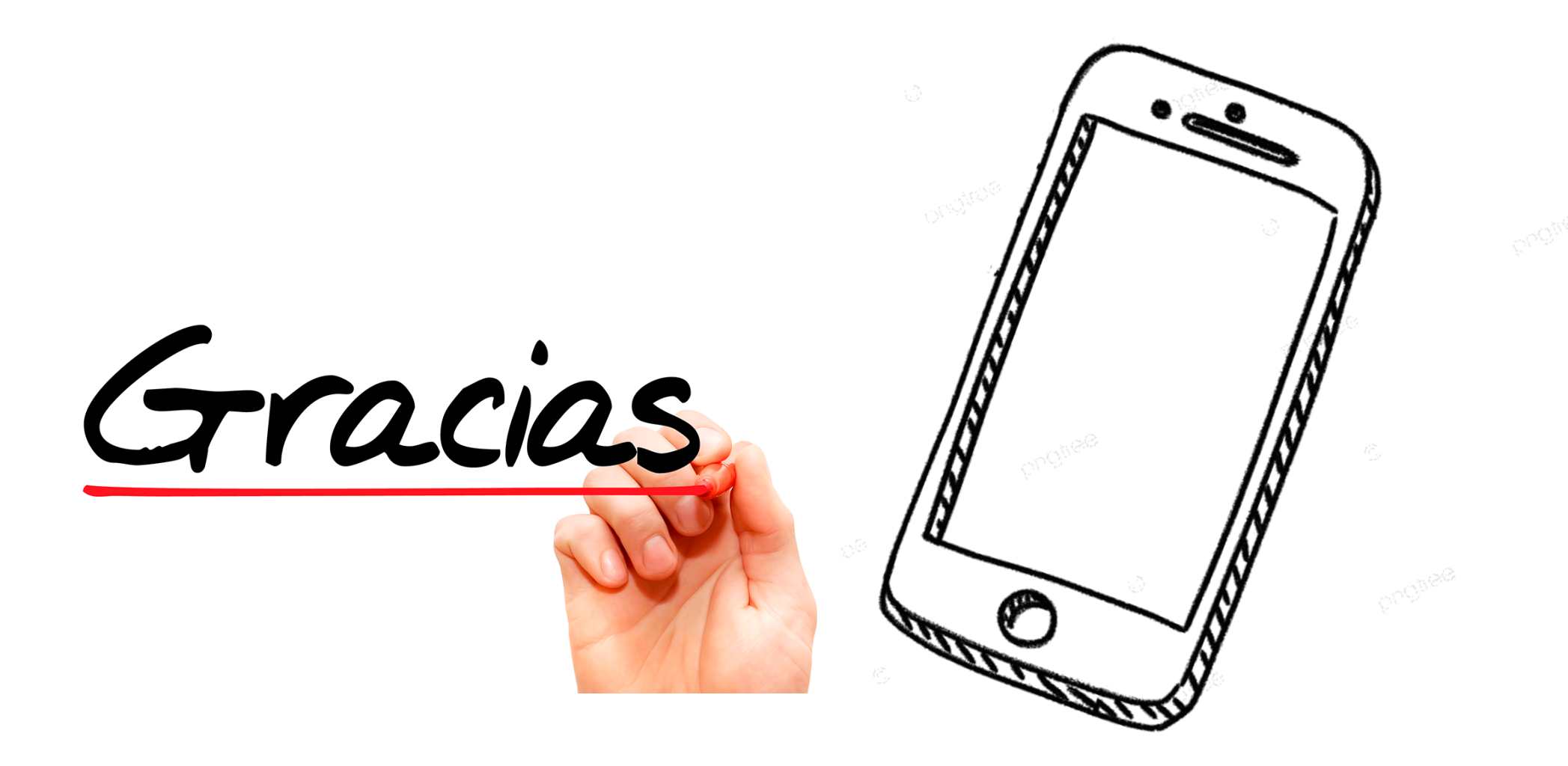

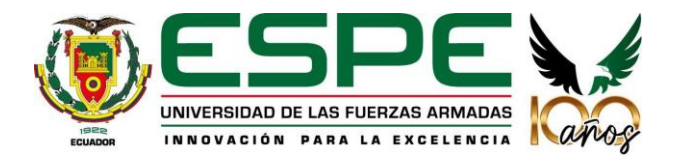